Send me a mail with your Google account address. (You need this to participate) Preparation

To: l.burchard@campus.tu-berlin.de

# Kubernetes

From Beginner to Expert

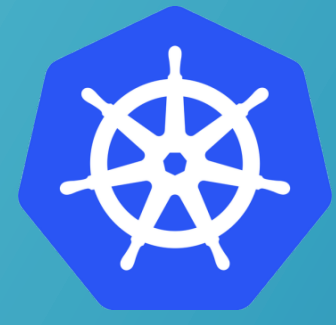

# **Containers**

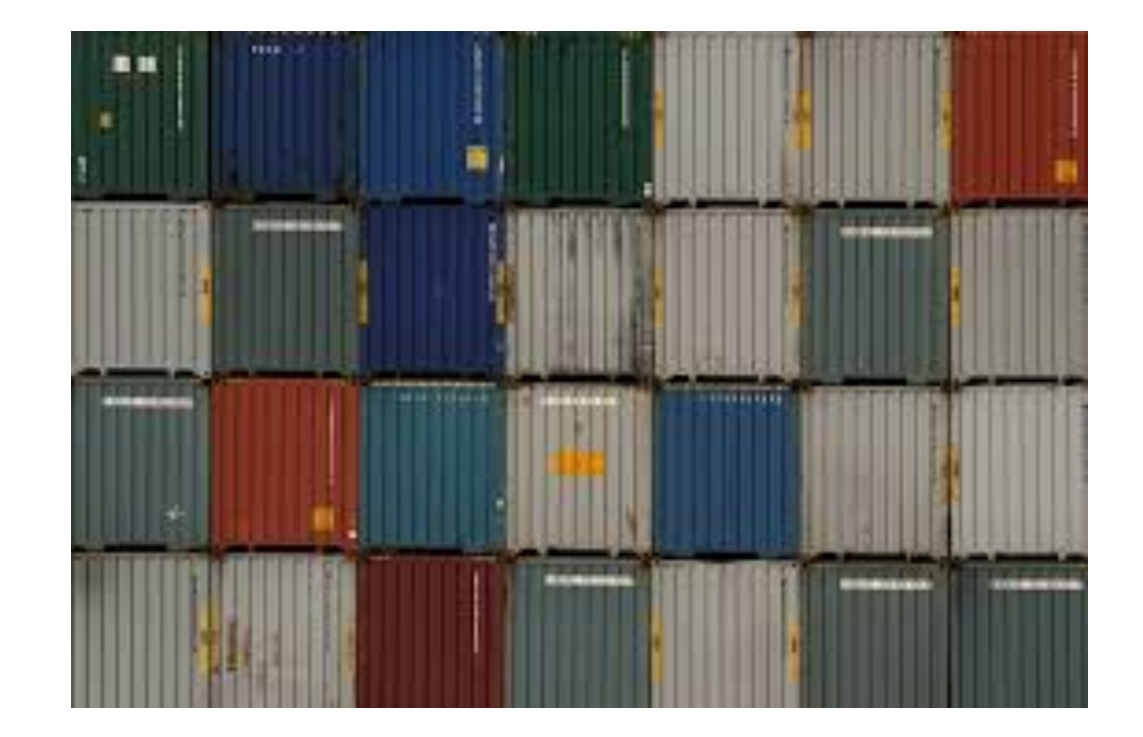

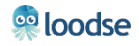

## A quick recap of Containers

- Lightweight
- **Hermetically sealed**
- **Isolated**
- Easily deployable
- Introspectable
- Runnable

#### Linux processes

- Improves overall developer experience
- Fosters code and component reuse
- Simplifies operations for cloud native applications

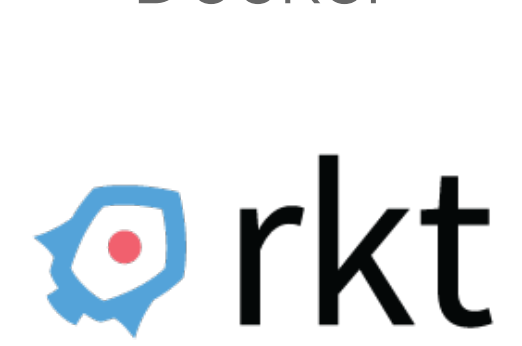

Docker

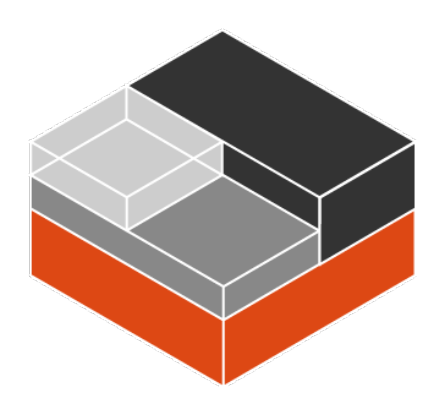

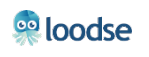

#### Everything at Google runs in containers:

- Gmail, Web Search, Maps, ...
- MapReduce, batch, ...
- GFS, Colossus, ...
- Even Google's Cloud Platform: VMs run in containers!

They launch over 2 billion containers per week

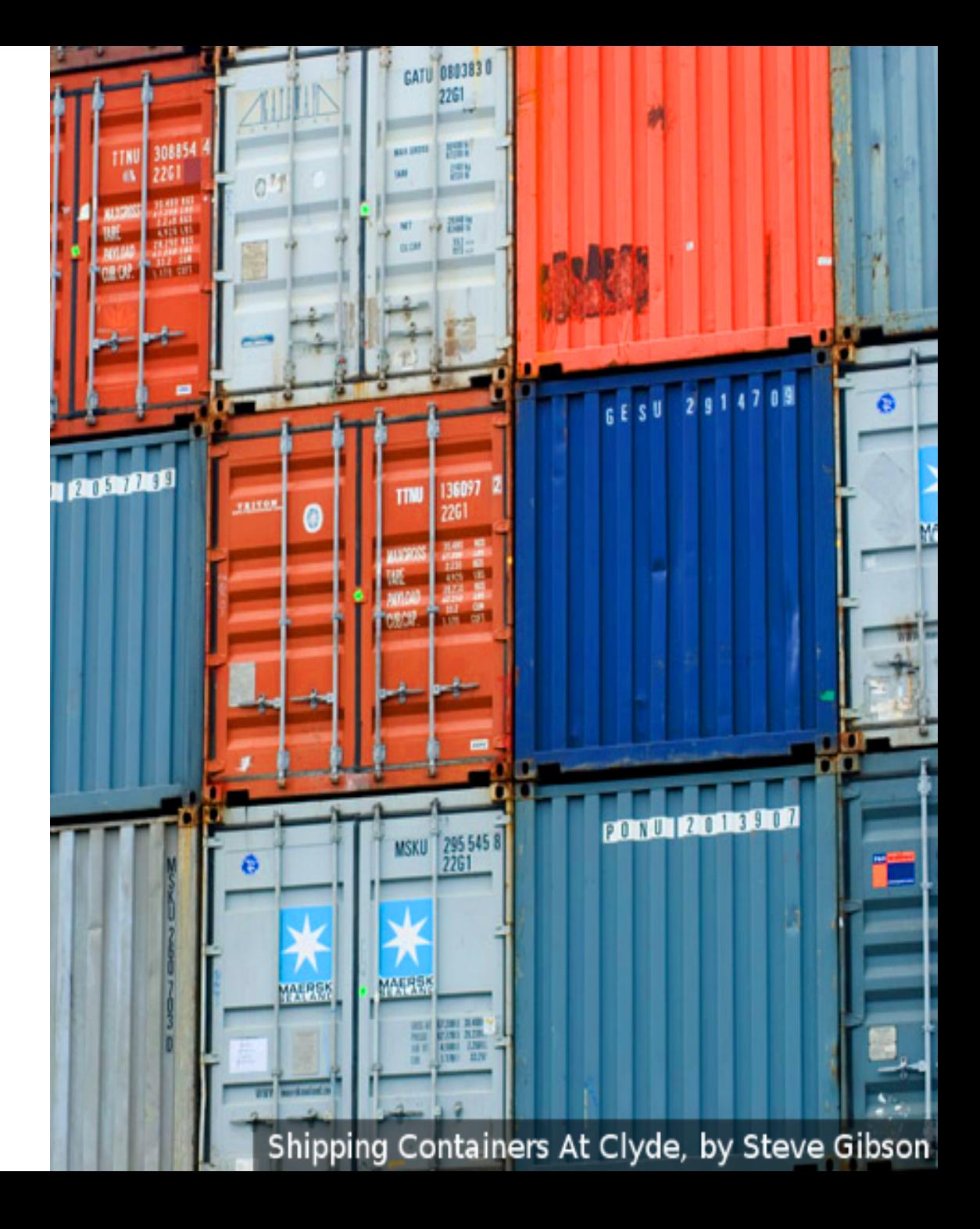

# Containers are awesome! Let's run lots of them!

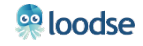

# Kubernetes

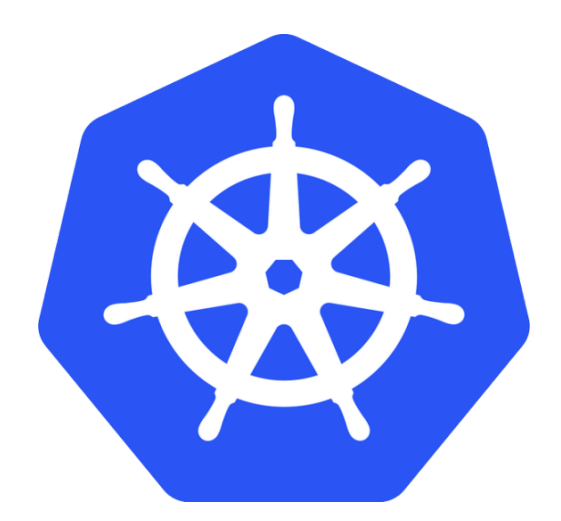

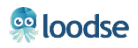

# Κυβερνήτης

Greek for "helmsman" or "pilot"

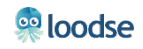

#### Is Kubernetes Google ?

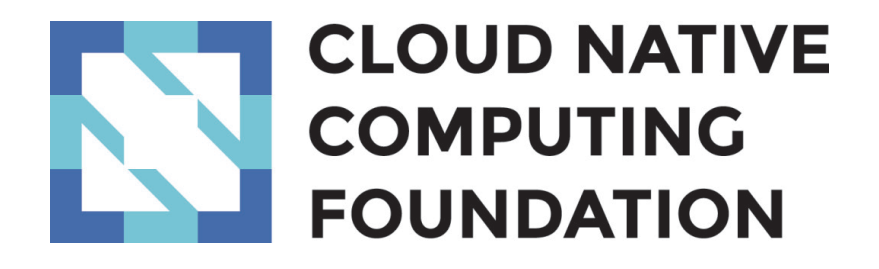

- Under half the code is now written by Google
- Stewarded by the Cloud Native Compute Foundation™
- A Linux Foundation Collaborative Project™

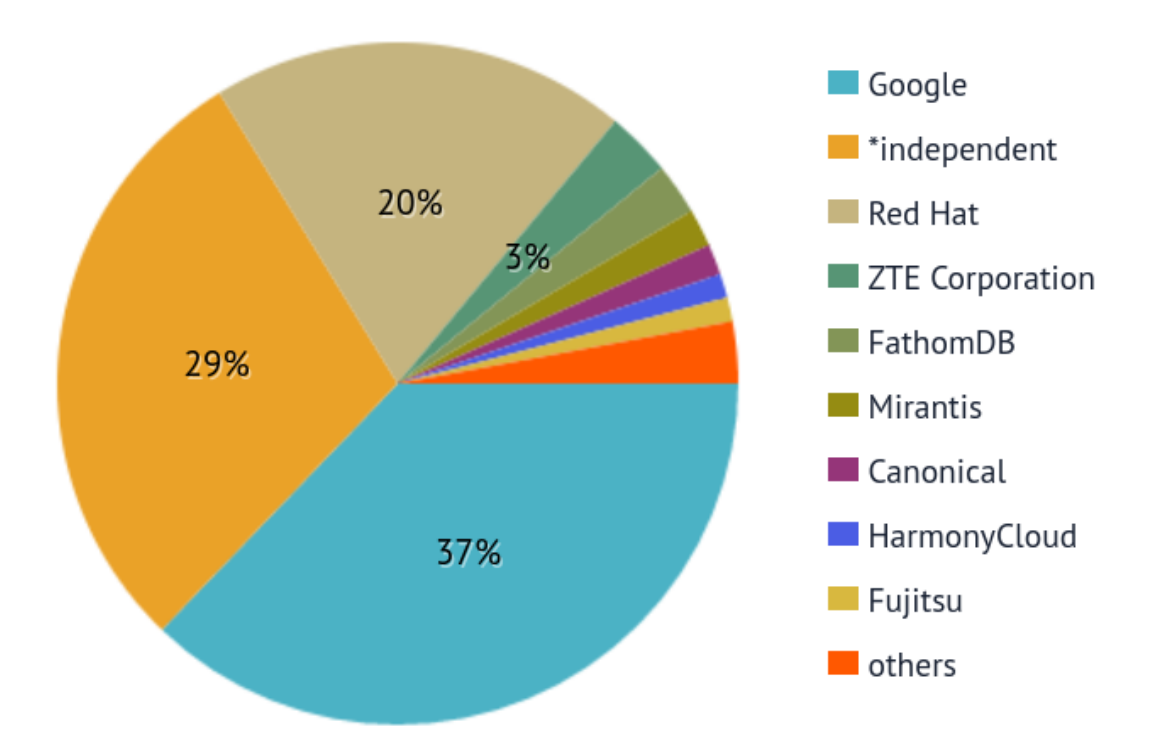

#### Start with a Cluster

Laptop to high-availability multi-node cluster Hosted or self managed On-Premise or Cloud Bare Metal or Virtual Machines Most OSes (inc. RedHat Atomic, Fedora, CentOS) Or just a bunch of Raspberry PIs Many options, See Matrix for details

Kubernetes Cluster Matrix: http://bit.ly/1MmhpMW

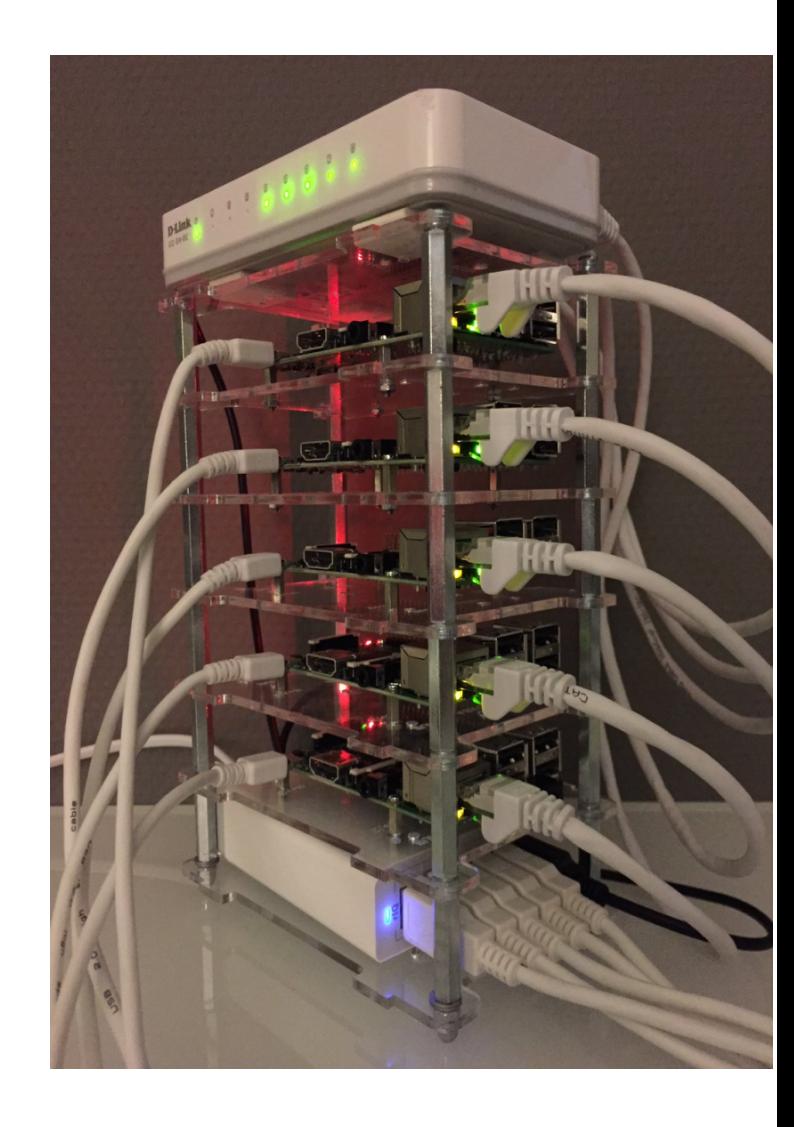

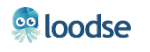

# Declarative

Don't micromanage anything!

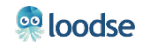

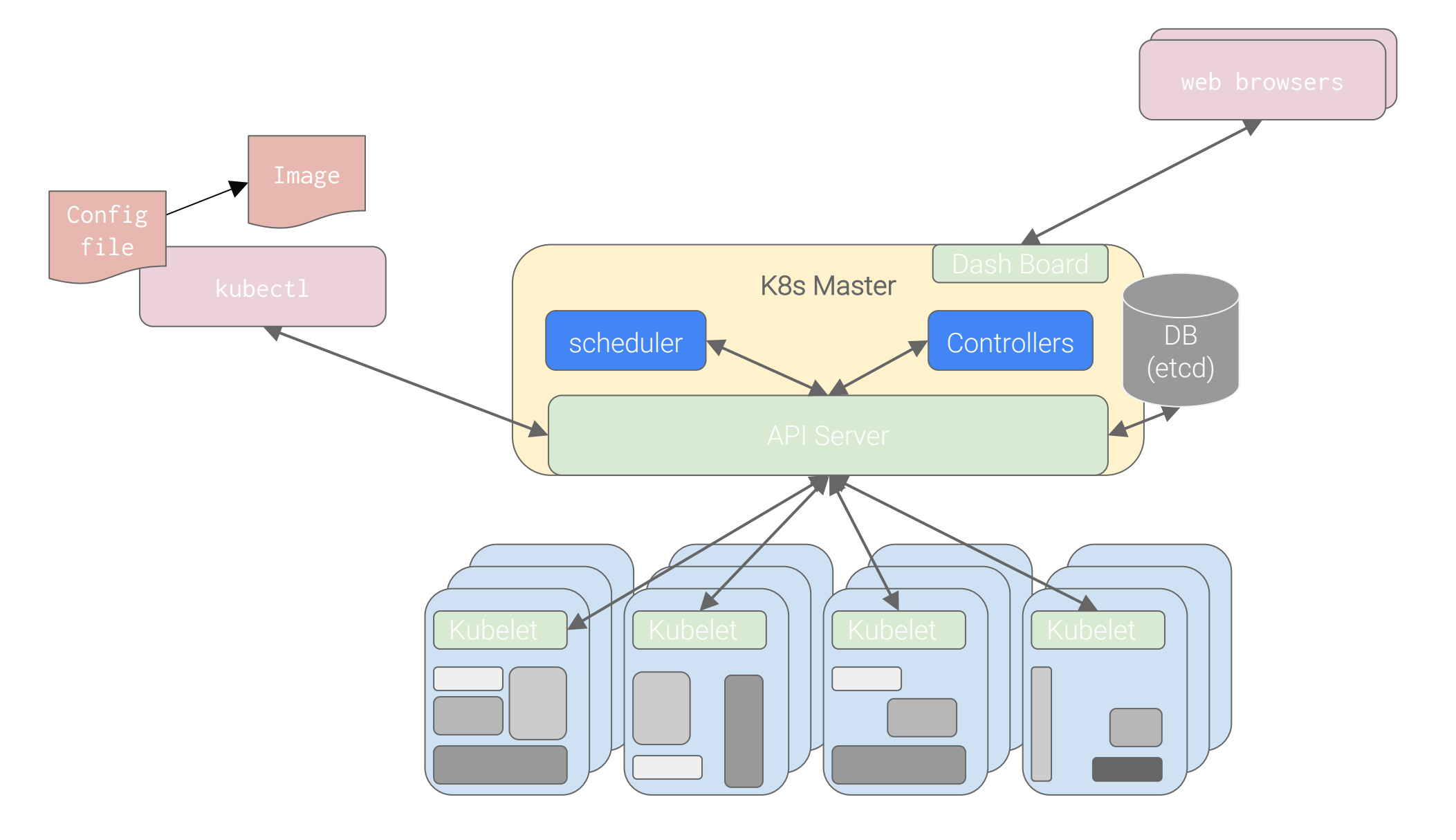

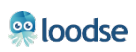

registry

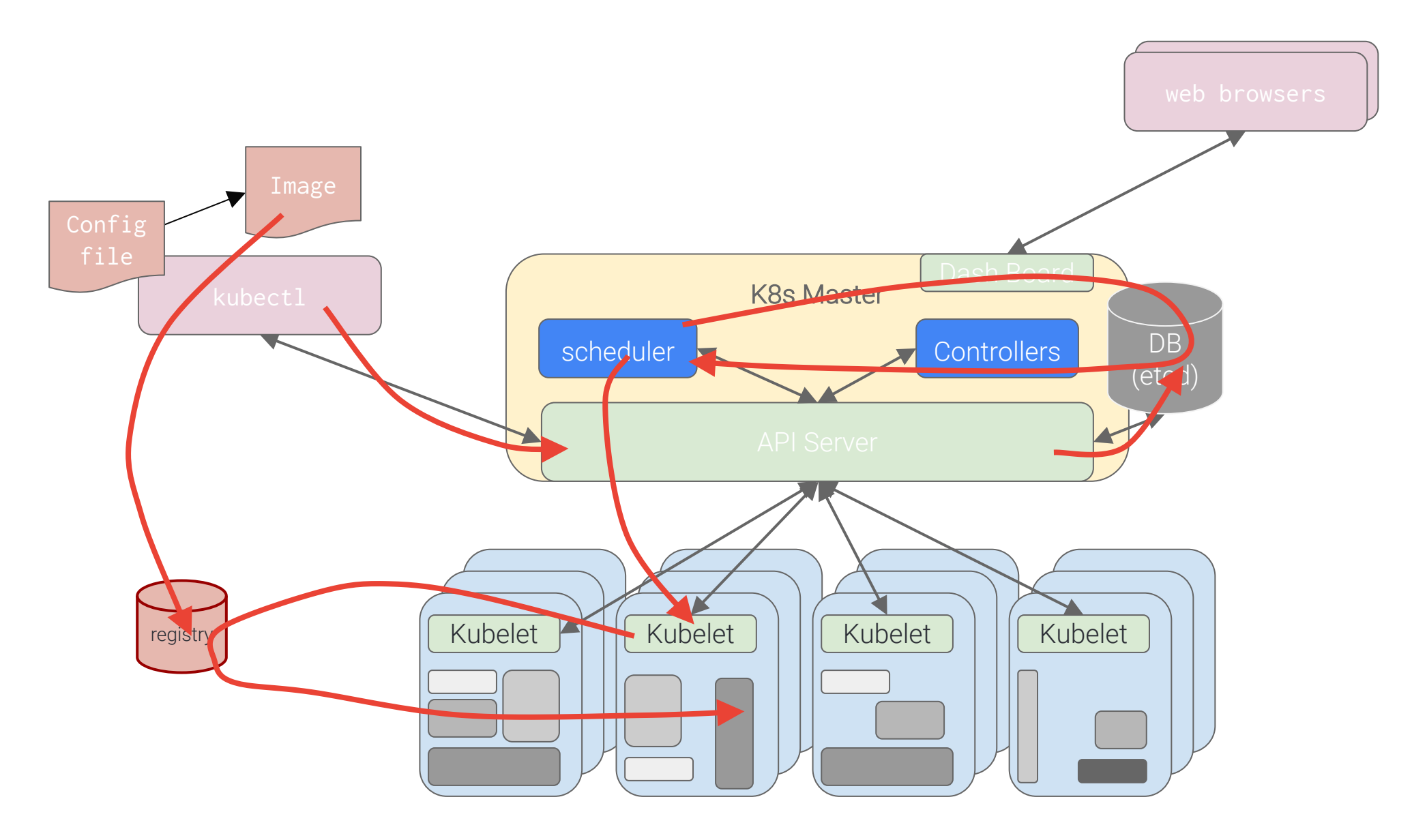

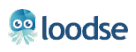

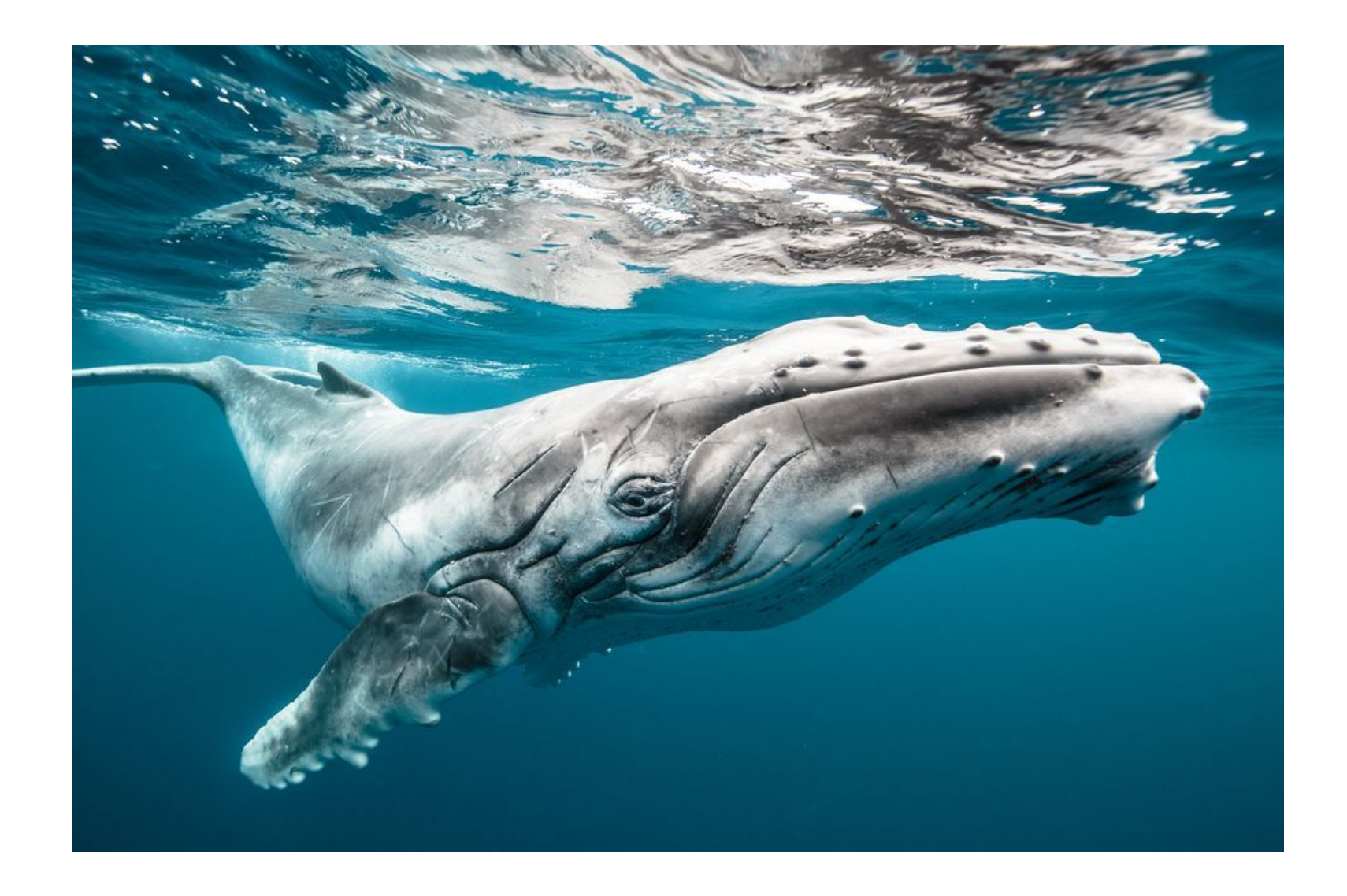

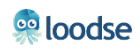

#### A pod of whales containers

The atom of scheduling for containers

Represents an application specific logical host

Hosts containers and volumes

Each has its own routable (no NAT) IP address

Ephemeral

• Pods are functionally identical and therefore ephemeral and replaceable

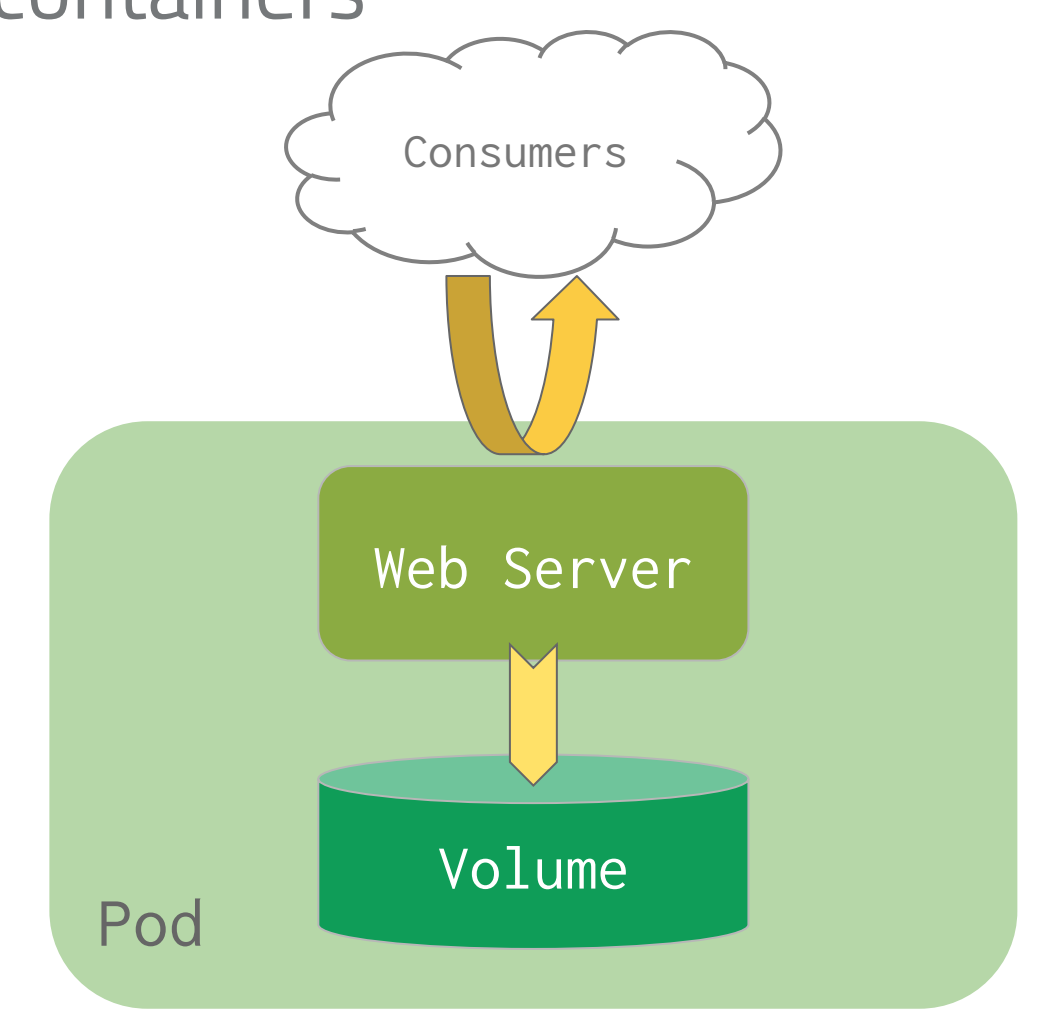

#### Pods

shared volumes

Containers within a pod are tightly coupled

#### Shared namespaces

- Containers in a pod share IP, port and IPC namespaces
- Containers in a pod talk to each other through **localhost**

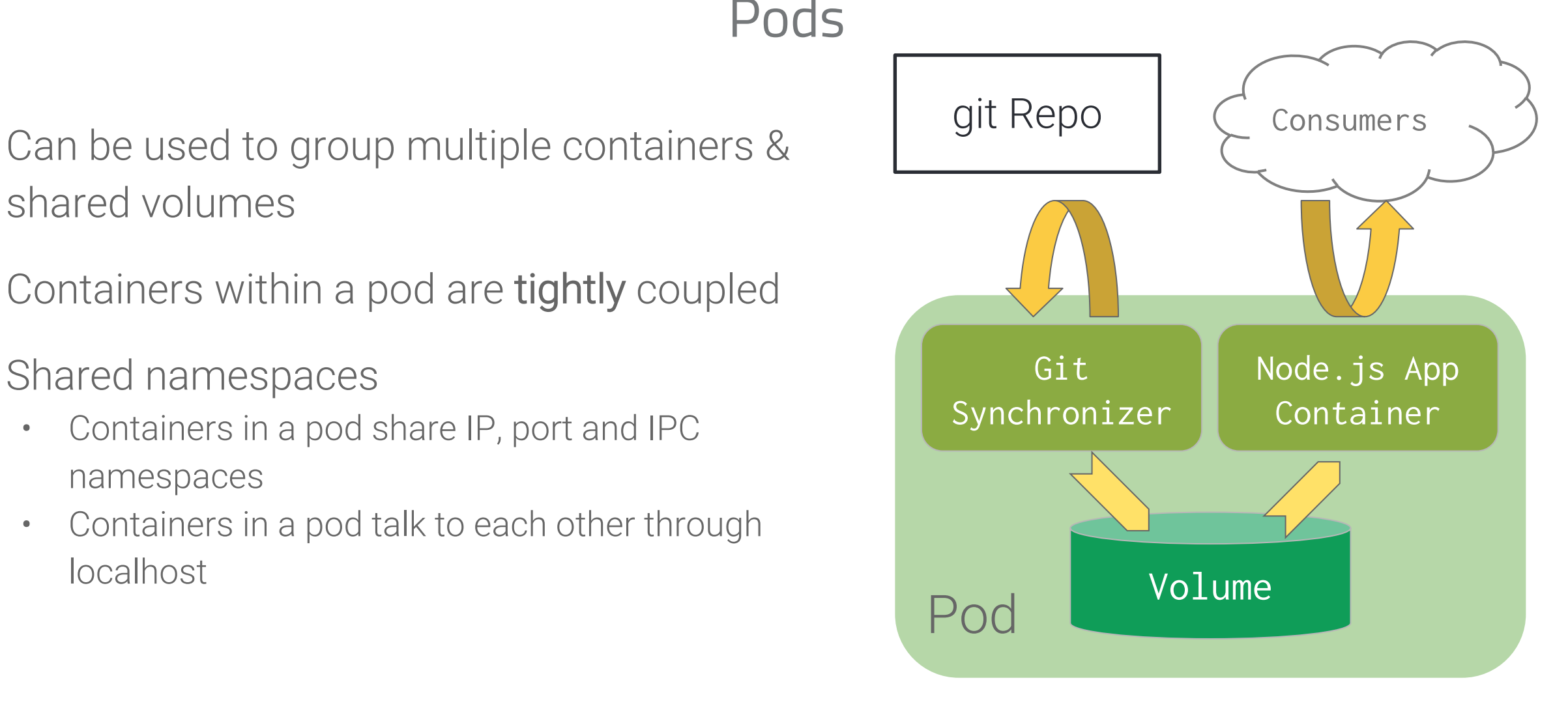

## Pod Networking (across nodes)

Pods have IPs which are routable Pods can reach each other without NAT

- Even across nodes
- No Brokering of Port Numbers These are fundamental requirements

Many solutions

• GCE Advanced Routes, AWS Flannel, Weave, OpenVSwitch, Cloud Provider

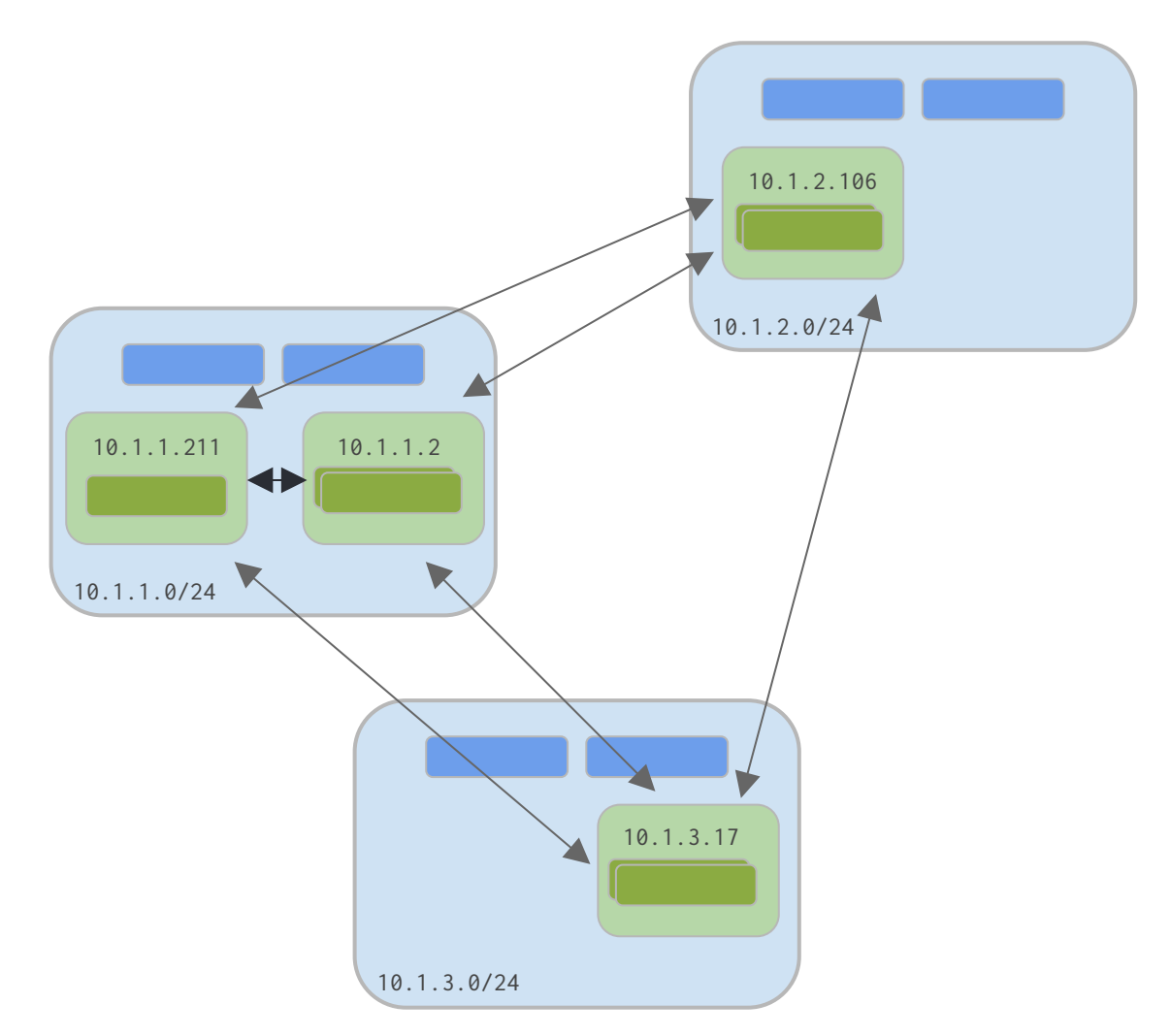

#### Get the material

# https://goo.gl/jXK36F

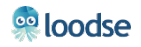

#### Labels

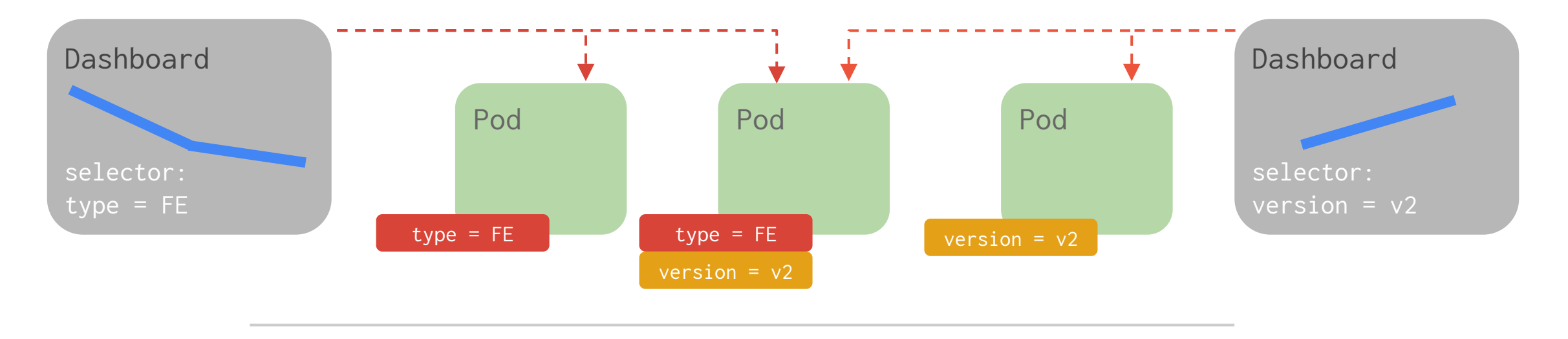

- Metadata with semantic meaning
- **•** Membership identifier
- The only Grouping Mechanism

#### Behavior **Benefits**

- Allow for intent of many users (e.g. dashboards)
- Build higher level systems ...
- Queryable by Selectors

#### **e** loodse

#### Label Expressions

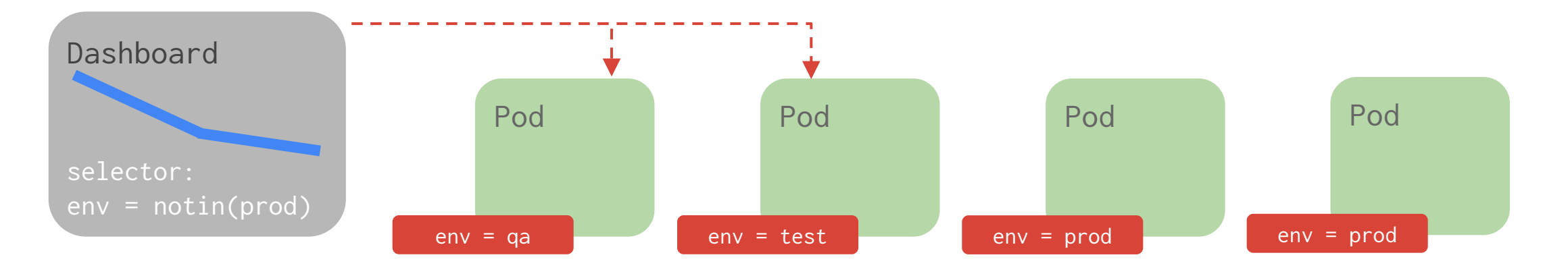

Expressions

- $\bullet$  env = prod
- tier != backend
- env = prod, tier !=backend
- env in (test,qa)
- release notin (stable,beta)
- tier
- !tier

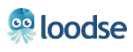

### ReplicaSet

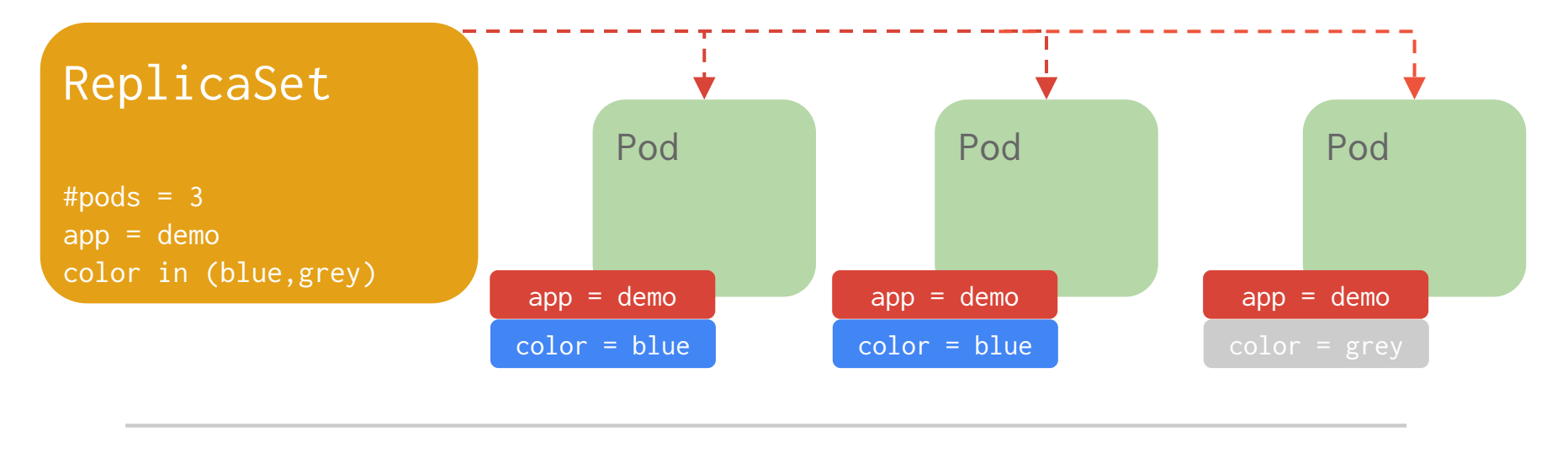

- Keeps Pods running
- $\bullet$  Gives direct control of Pod #s
- Grouped by Label Selector

Behavior **Benefits** 

- **→** Recreates Pods, maintains desired state
- **→** Fine-grained control for scaling
- **→** Standard grouping semantics

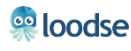

### ReplicaSet

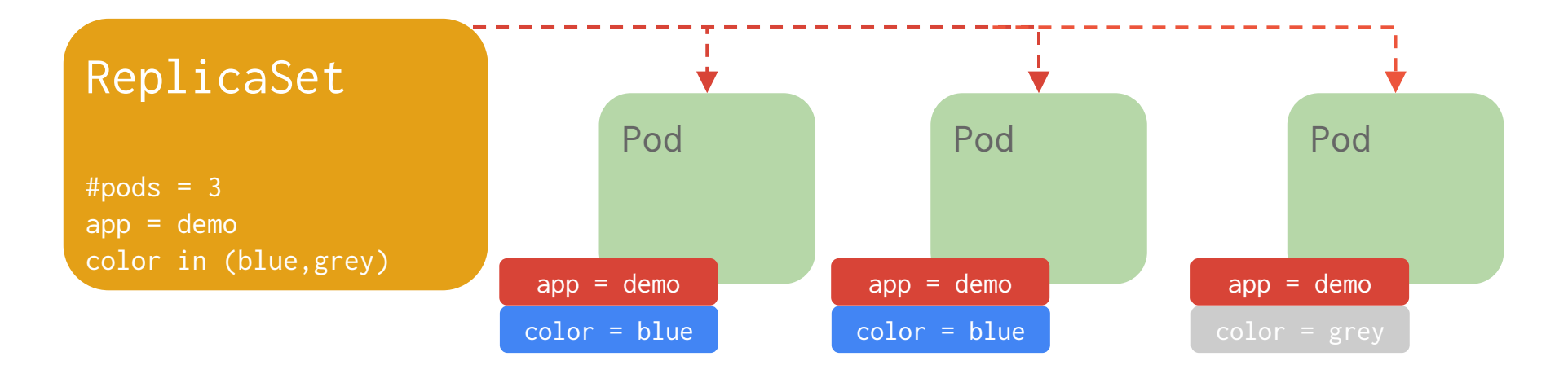

Supports generalized Selectors

selector:

matchLabels:

app: demo

matchExpressions:

- {key: color, operator: In, values: [blue,grey]} <sup>co</sup>loodse

## Replica Set

Canonical example of control loops

Have one job: ensure N copies of a pod

- if too few, start new ones
- if too many, kill some
- group == selector

Replicated pods are replaceable

• No implied order or identity

#### Replica Set

- Name = "backend"
- Selector = {"name": "backend"}
- Template =  $\{ \dots \}$
- NumReplicas = 4

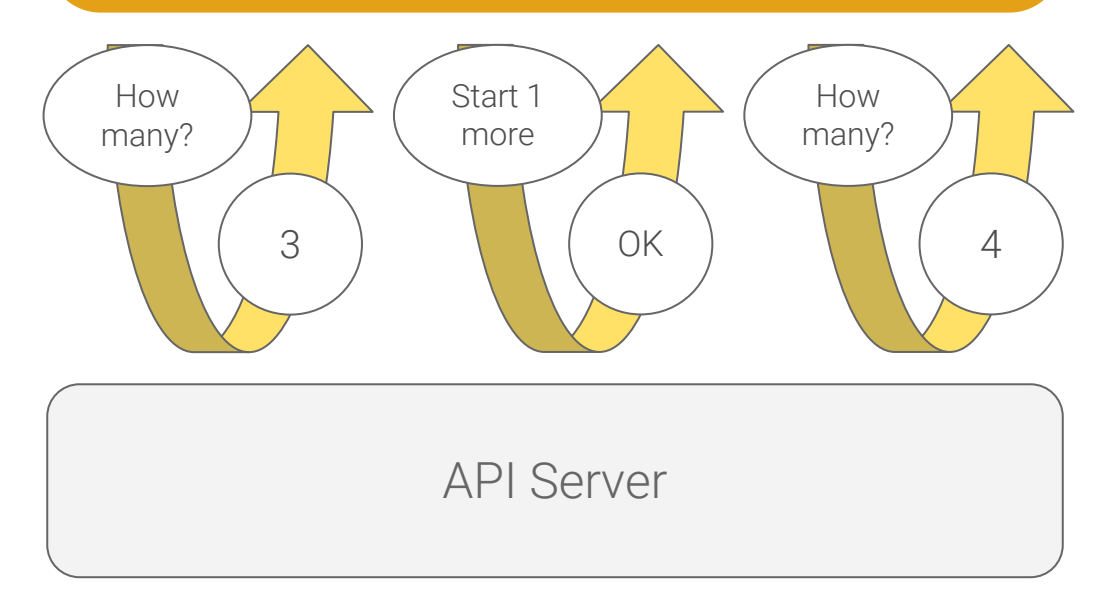

#### **Services**

A logical grouping of pods that perform the same function (the Service's endpoints)

• grouped by label selector

Load balances incoming requests across constituent pods

Choice of pod is random but supports session affinity (ClientIP)

Gets a stable virtual IP and port

• also get a DNS name

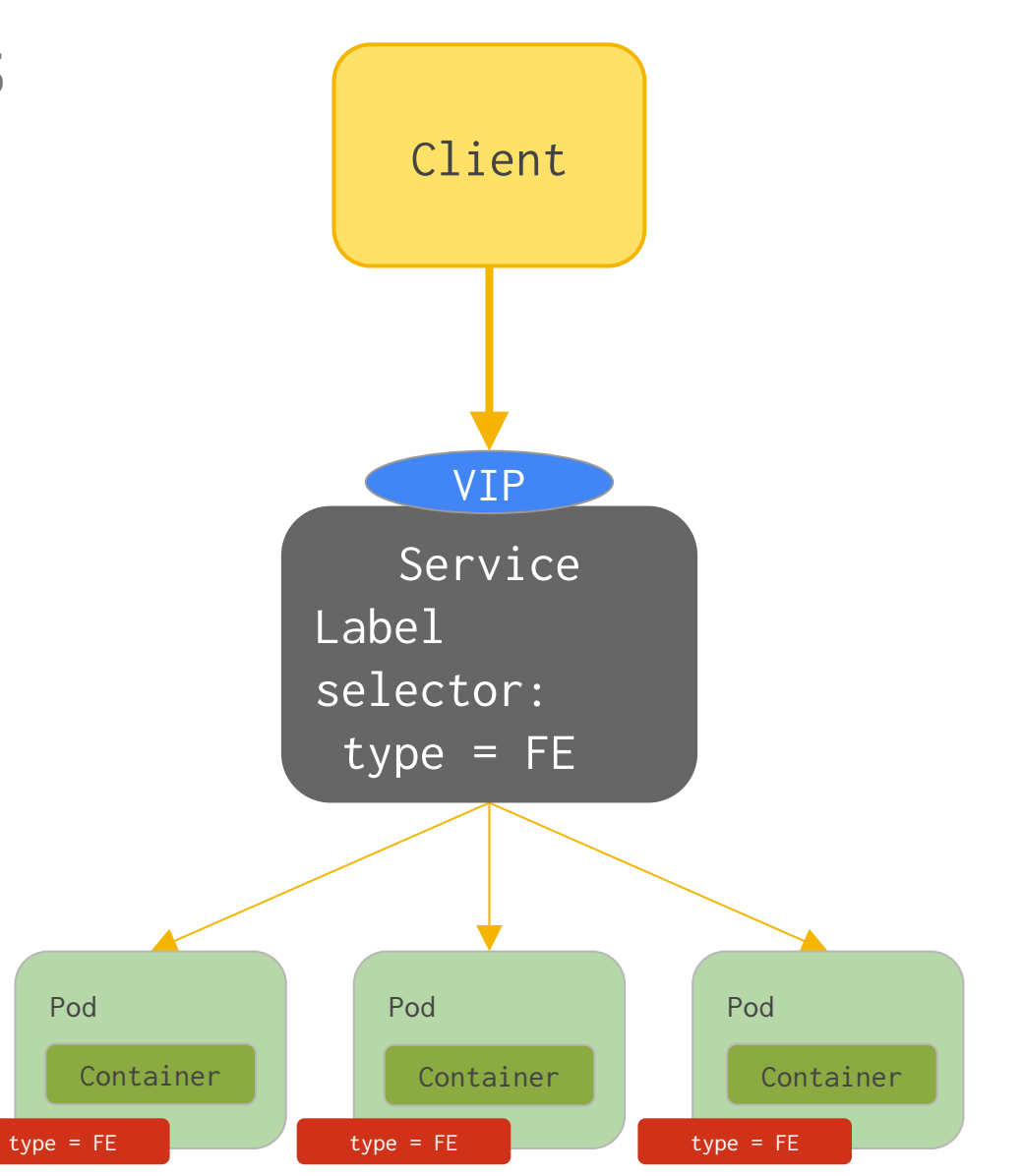

#### Scaling Example

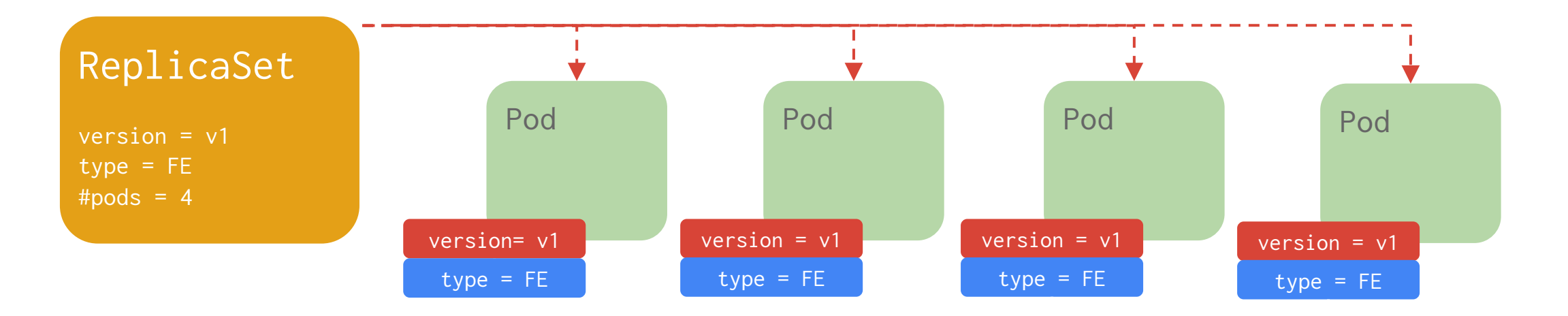

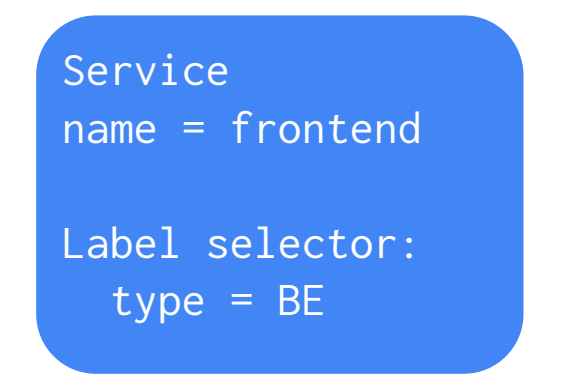

**eg** loodse

#### Canary

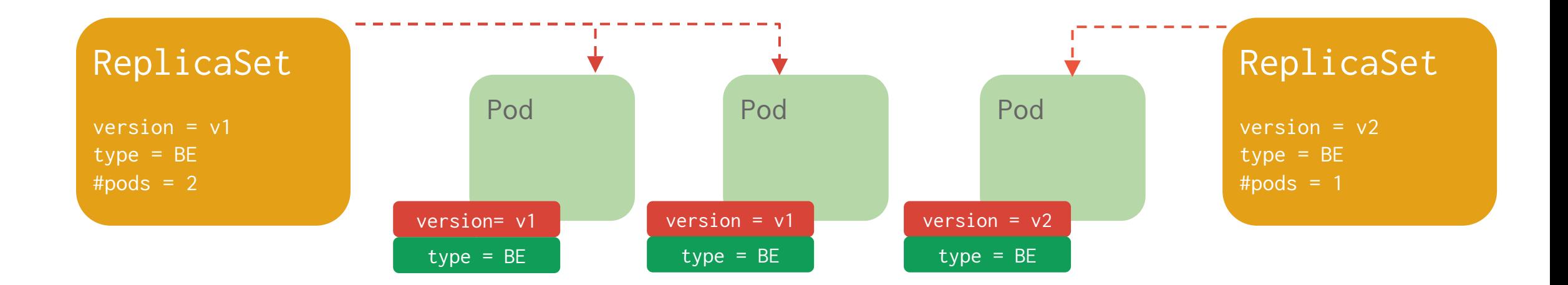

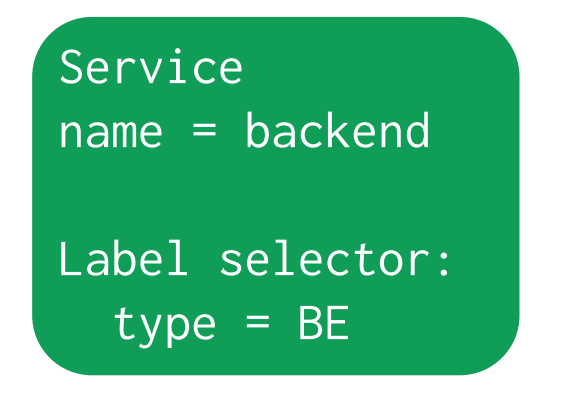

version =

# Reliable Deployments

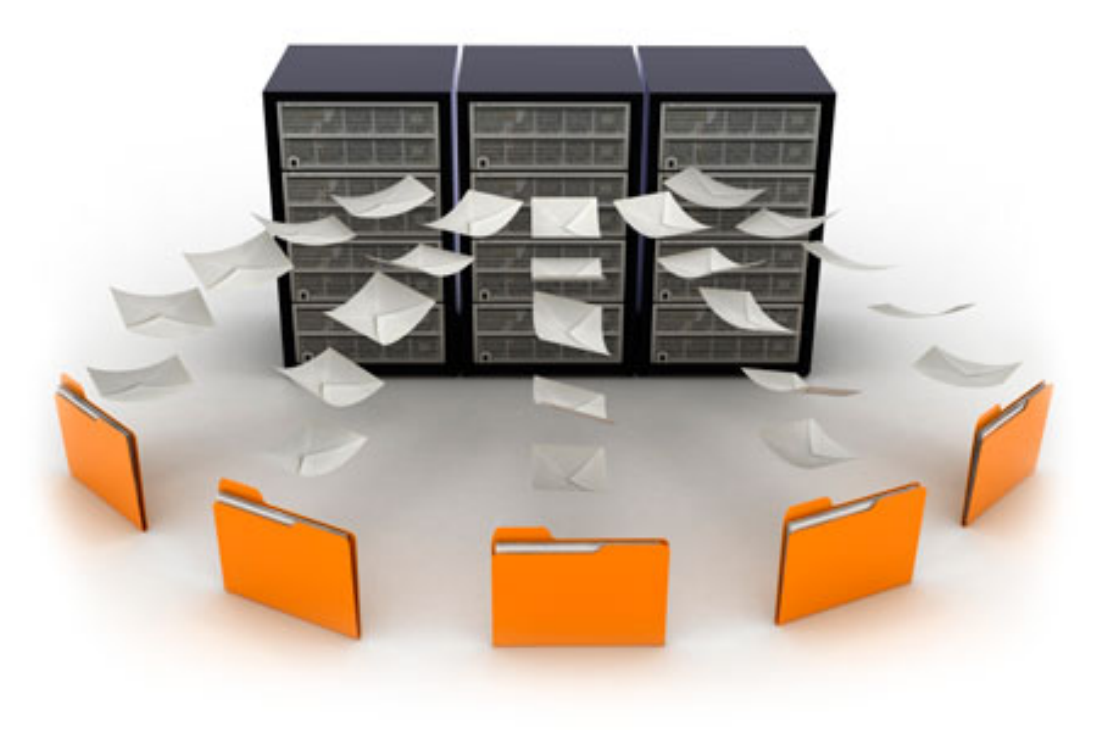

**eo** loodse

#### Deployments: Updates as a Service

Reliable mechanism for creating, updating and managing Pods

Deployment manages replica changes, including rolling updates and scaling

Edit Deployment configurations in place with kubectl edit or kubectl apply

Managed rollouts and rollbacks

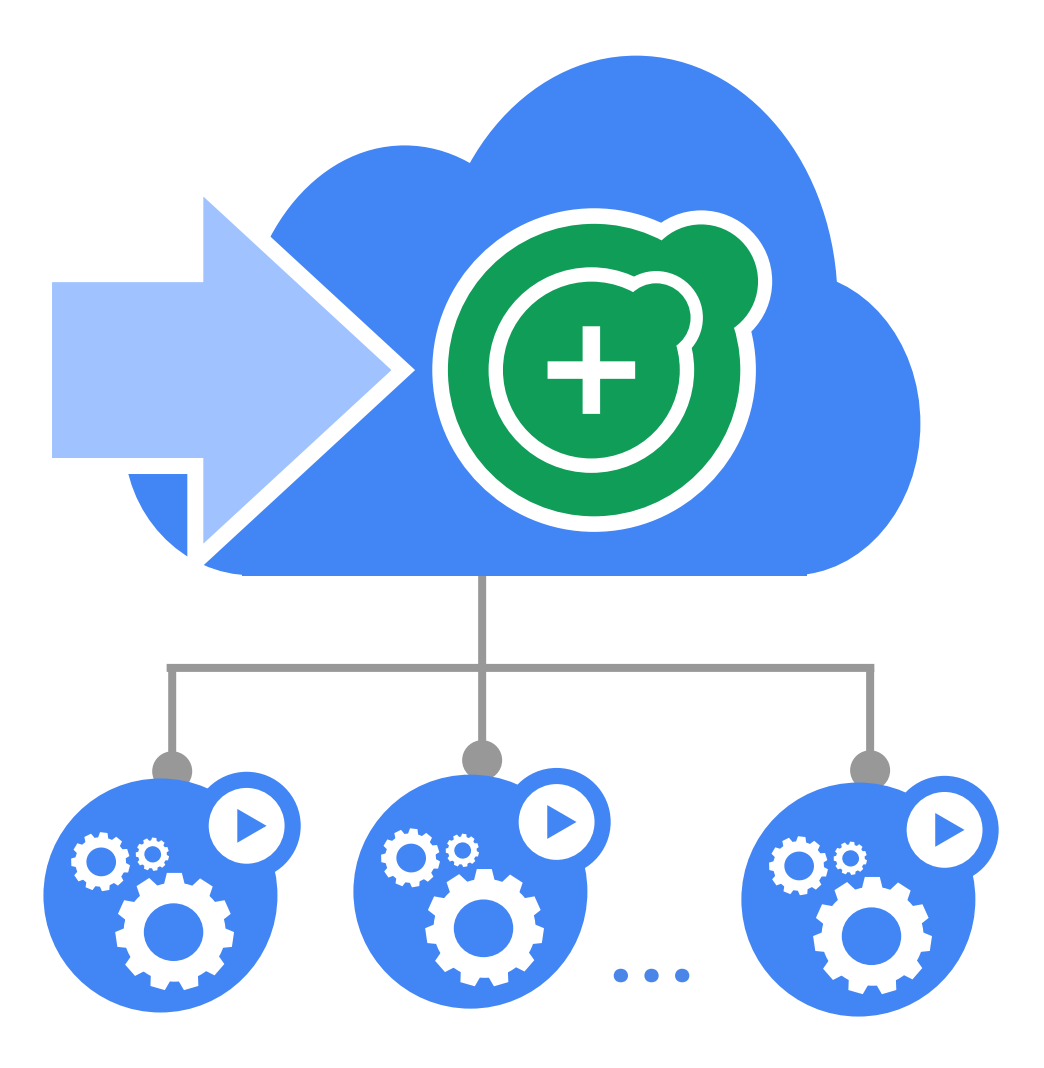

#### Rollout

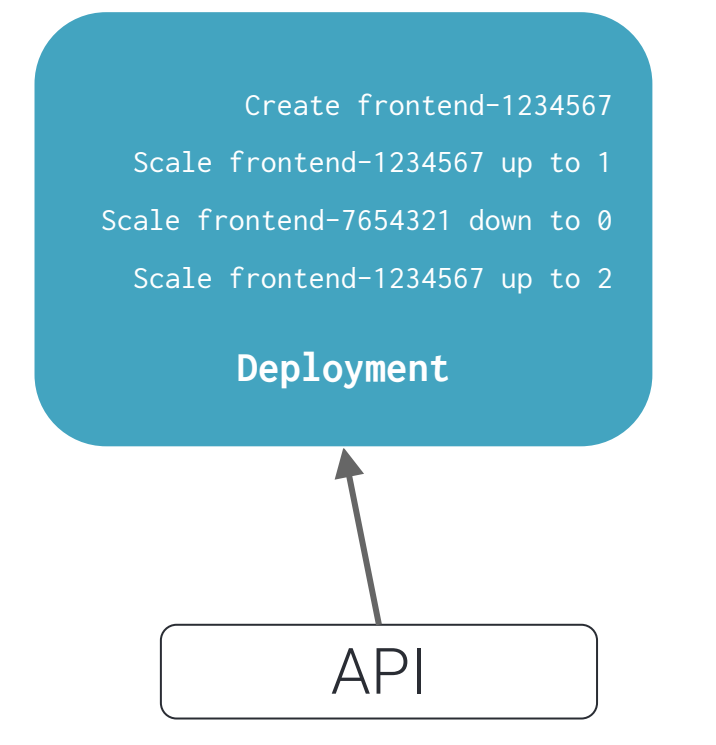

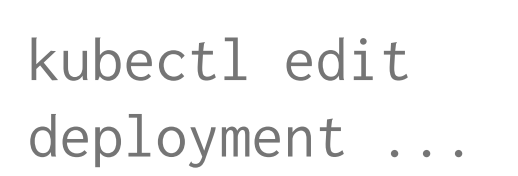

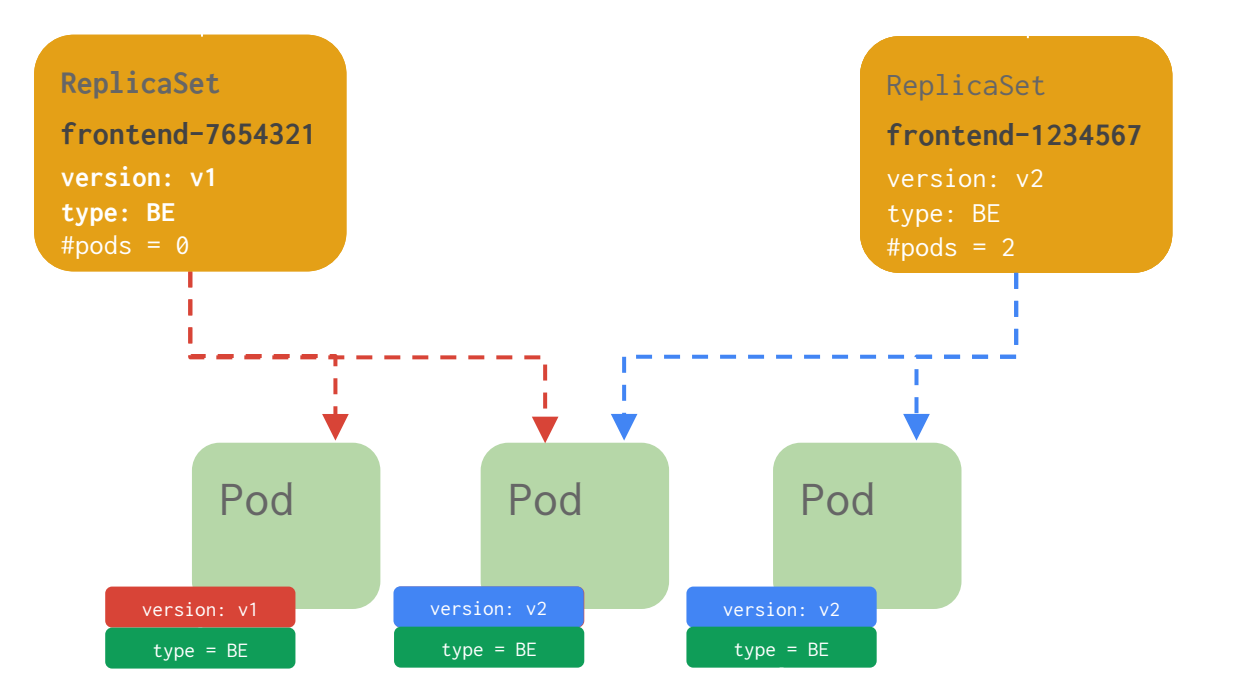

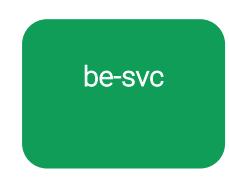

**eg** loodse

#### Pod Horizontal Autoscaling

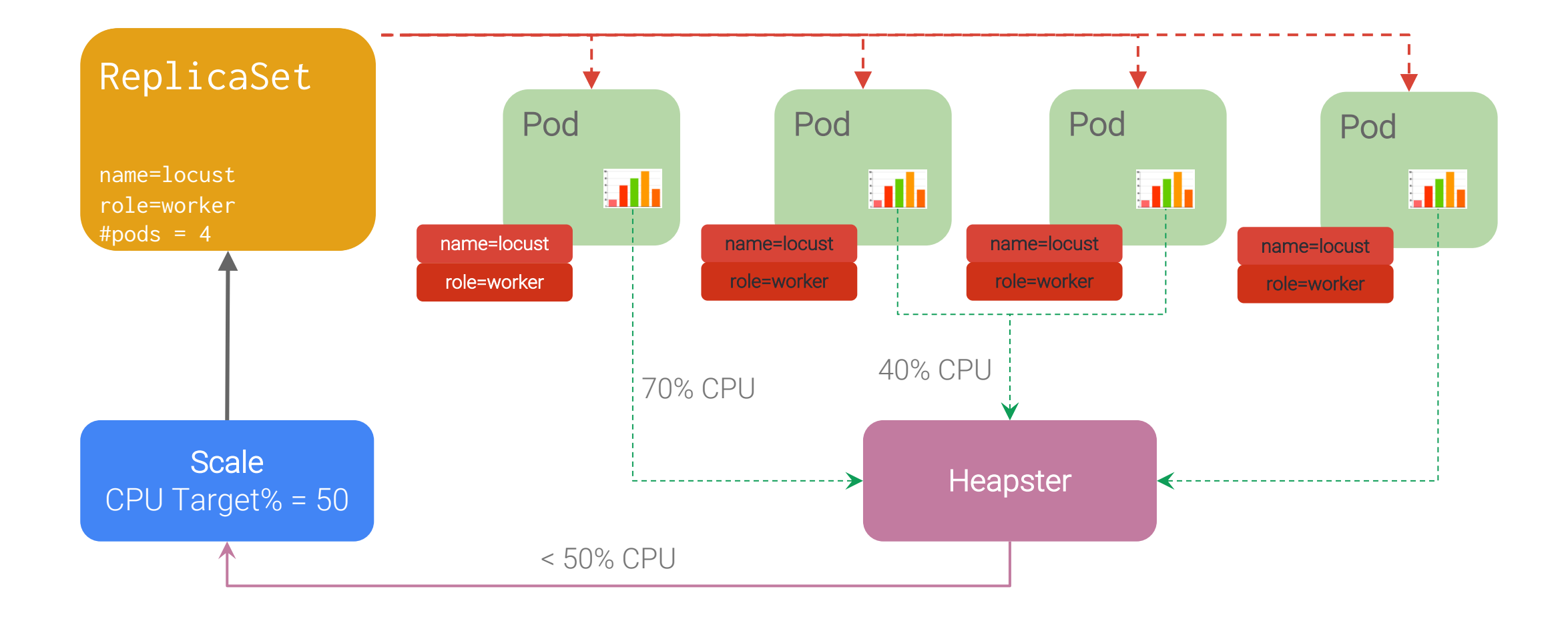

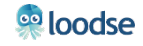

#### Jobs

#### Run-to-completion, as opposed to run-forever

- Express parallelism vs. required completions
- Workflow: restart on failure
- Build/test: don't restart on failure

Aggregates success/failure counts

Built for batch and big-data work

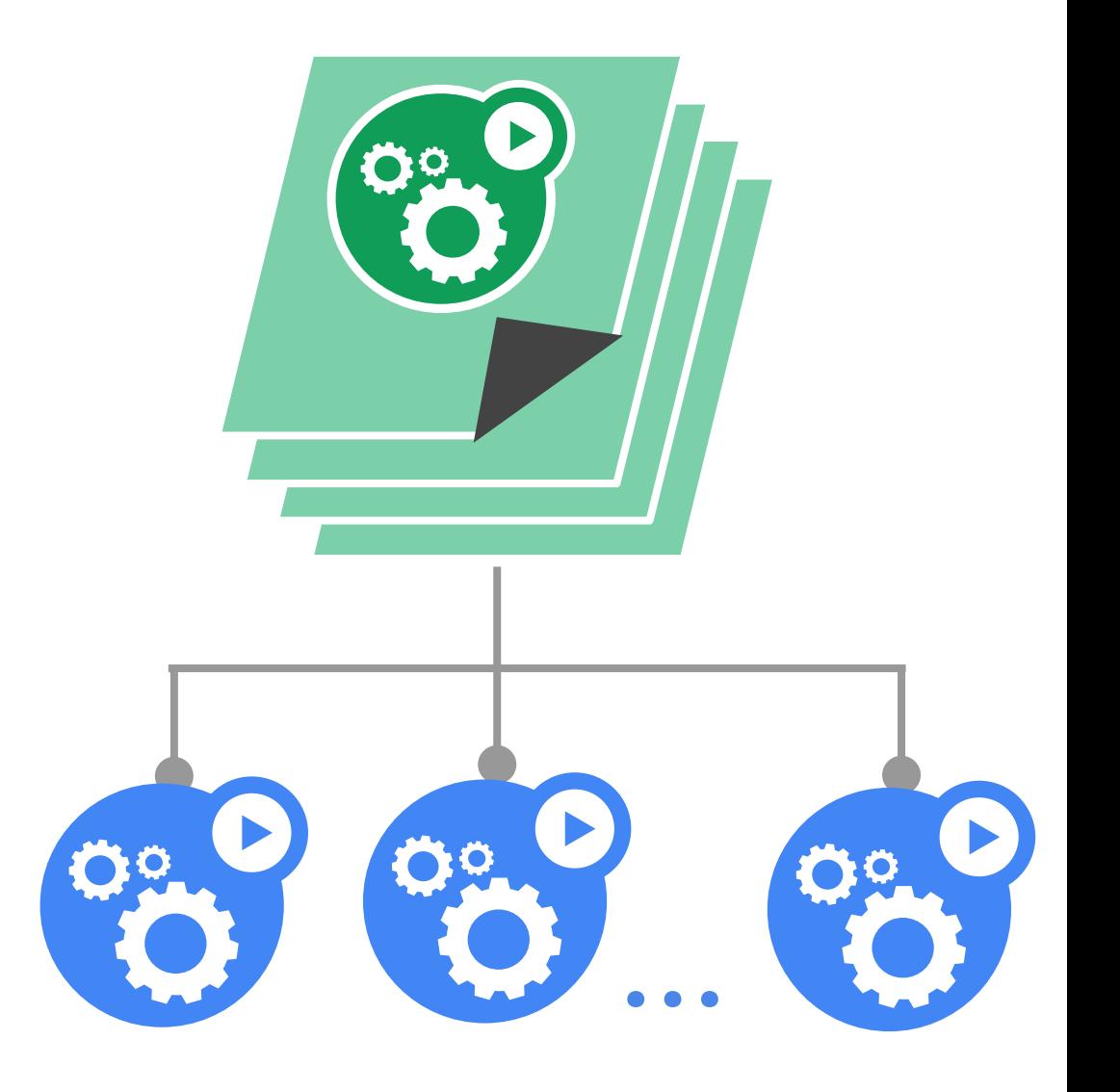

#### Graceful Termination

#### Goal: Give pods time to clean up

- finish in-flight operations
- log state
- flush to disk
- 30 seconds by default

Catch SIGTERM, cleanup, exit ASAP

Pod status "Terminating"

Declarative: 'DELETE' appears as an object field in the API

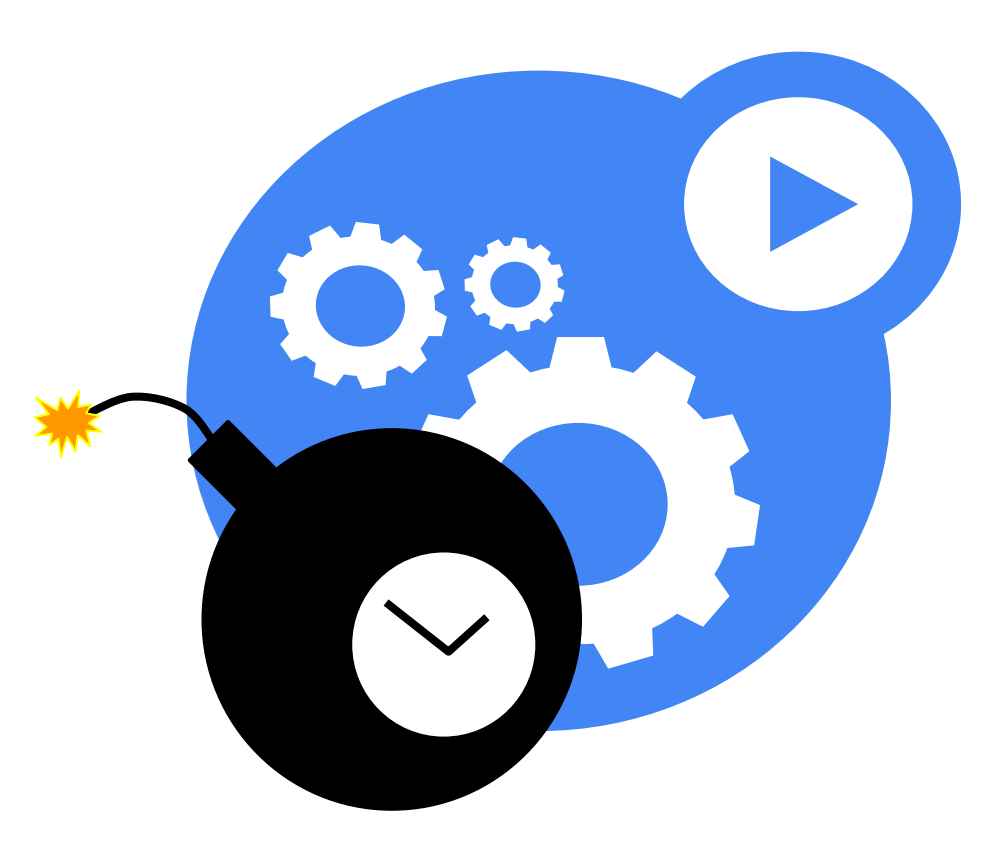

#### Multi-Zone Clusters

#### Goal: zone-fault tolerance for applications

Zero API changes relative to kubernetes

● Create services, replication controllers, etc. exactly as usual

Nodes and PersistentVolumes are labelled with their availability zone

- Fully automatic for GKE, GCE, AWS
- Manual for on-premise and other cloud providers (for now)

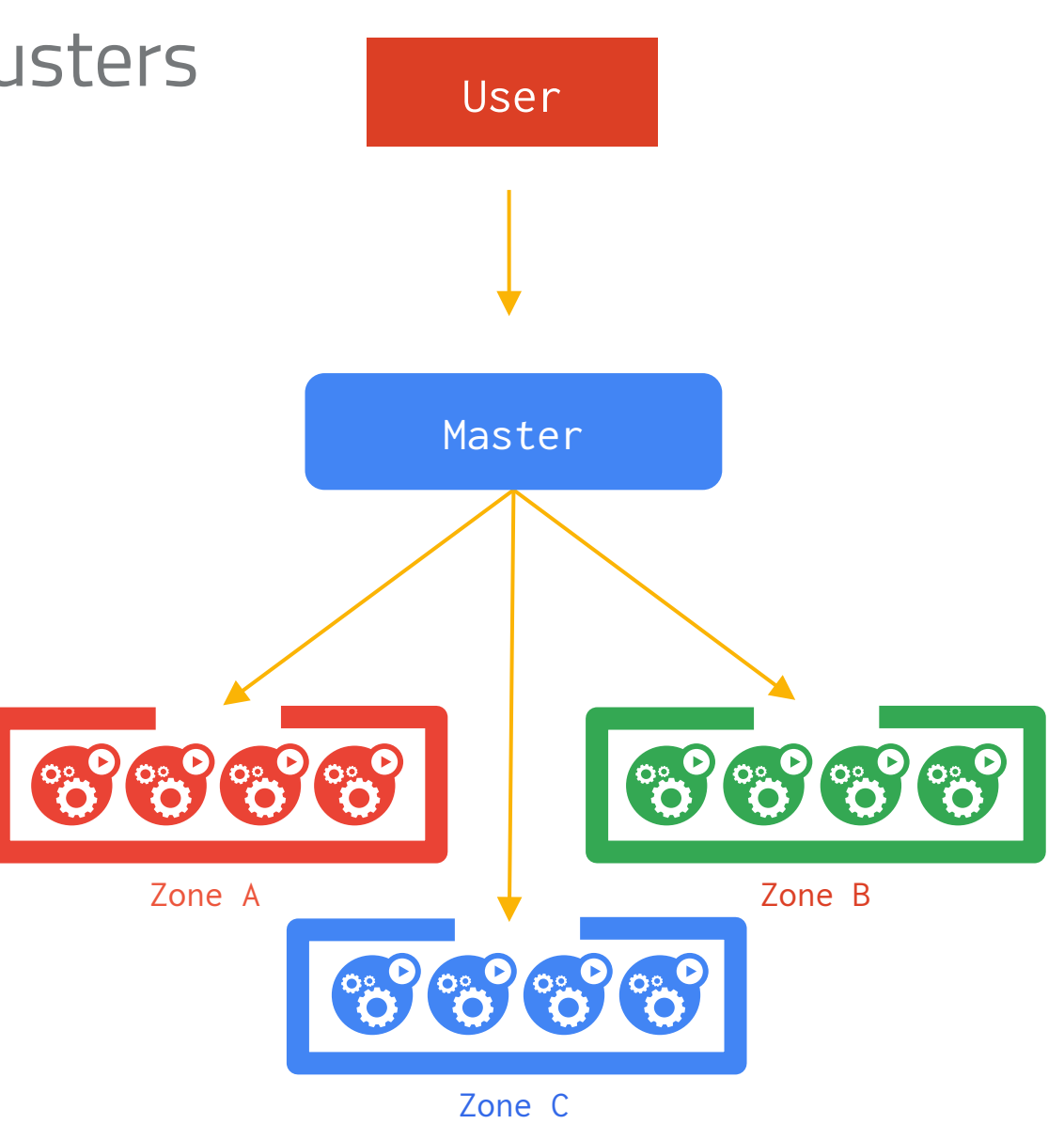

# Scheduling

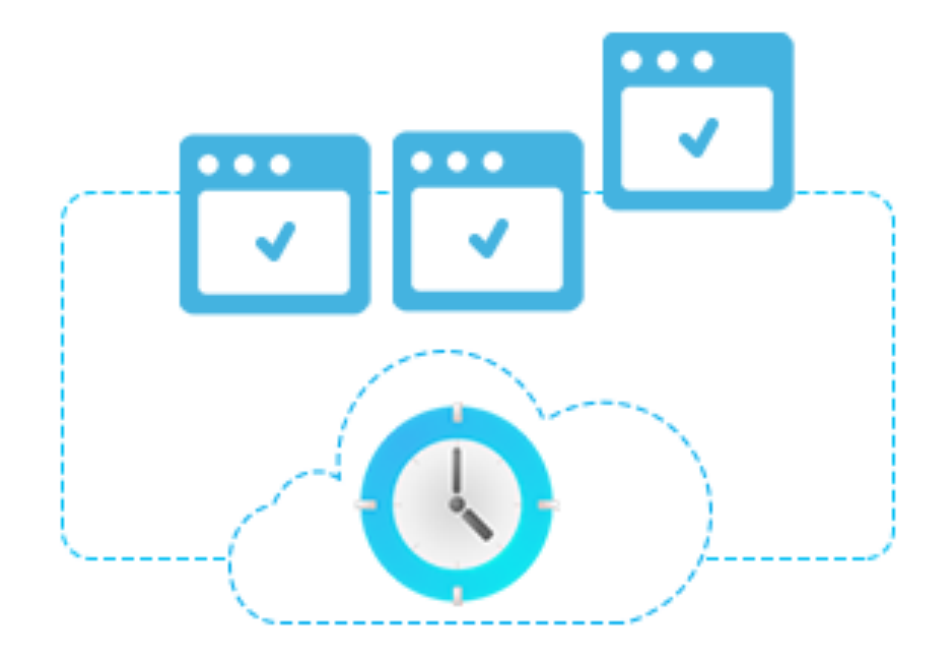

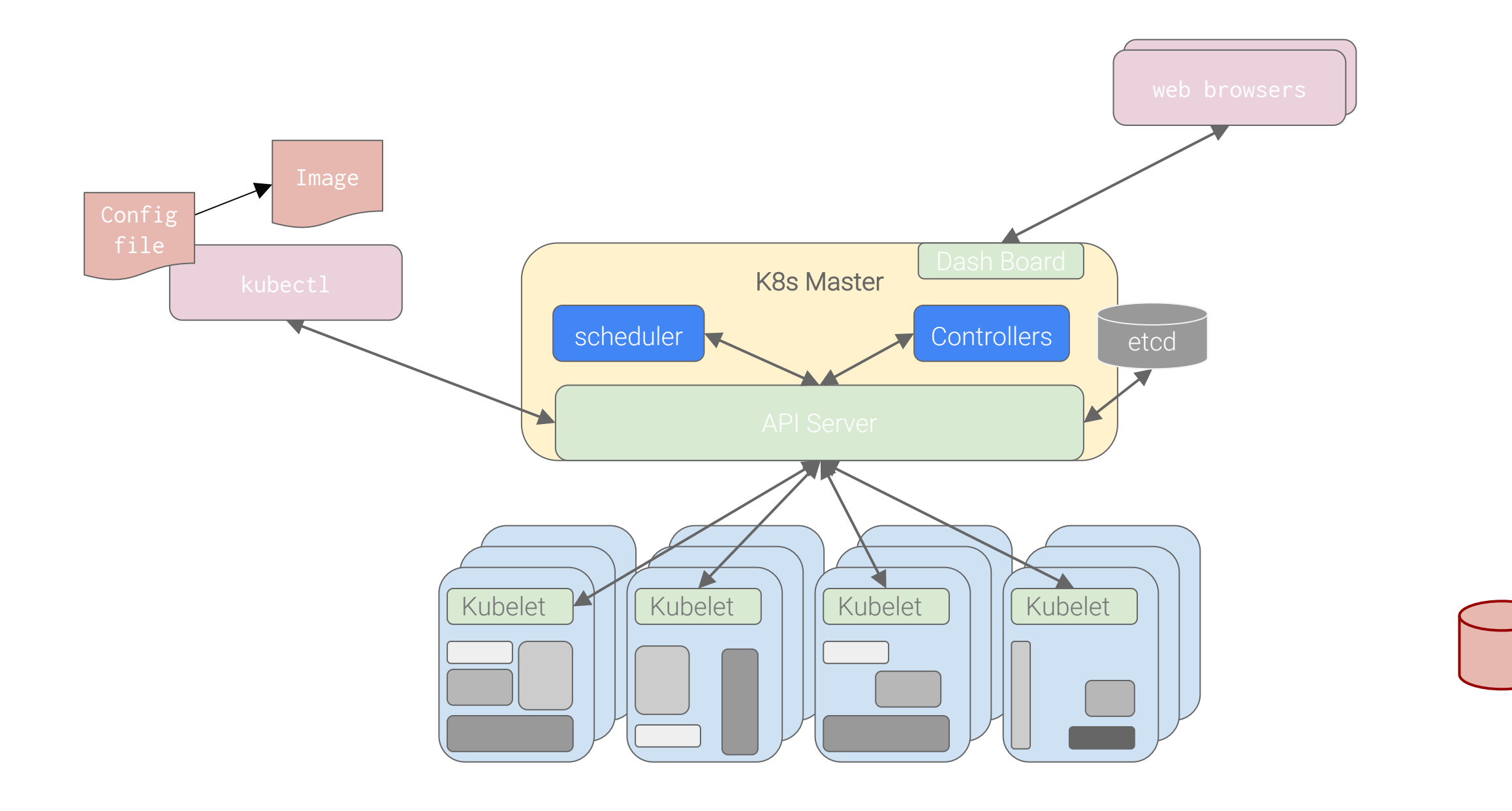

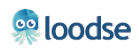

#### Kubernetes without a Scheduler

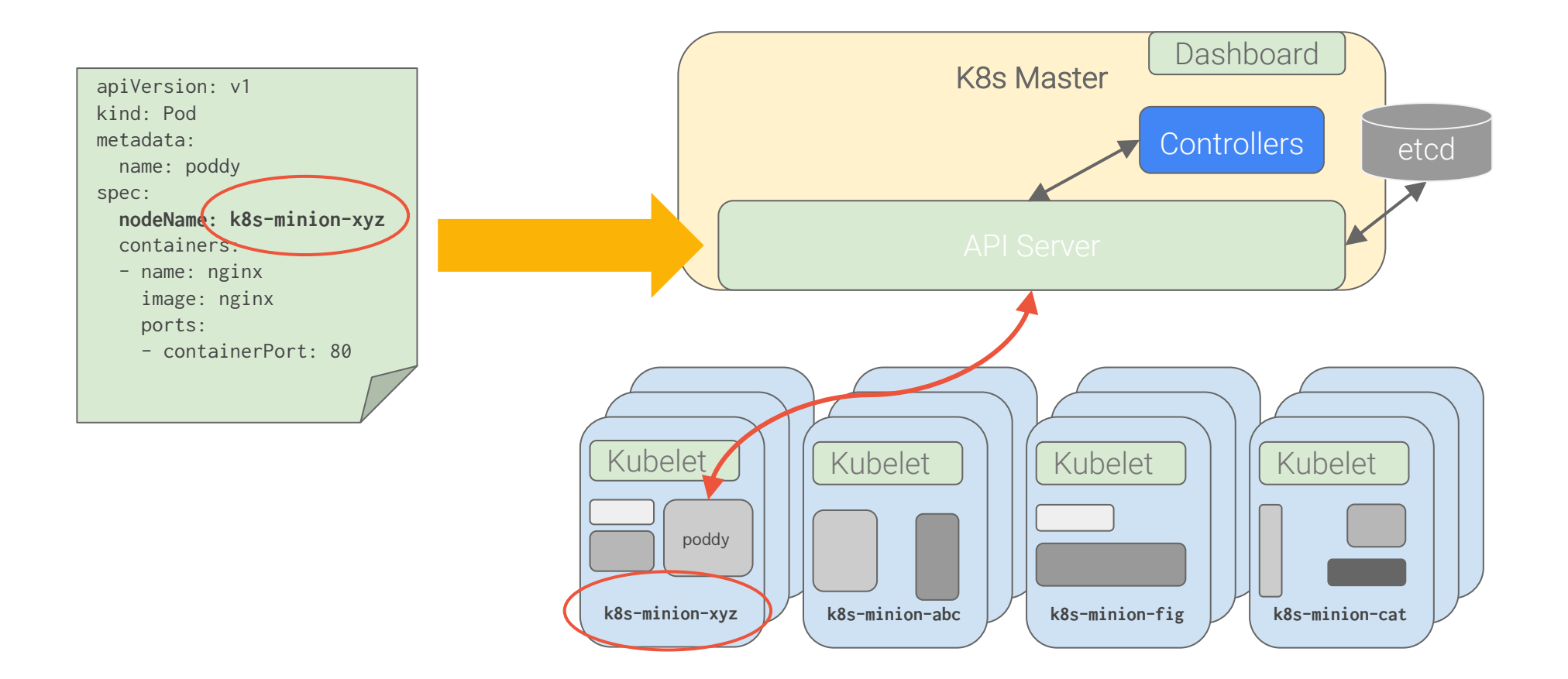
# Kubernetes with a Scheduler

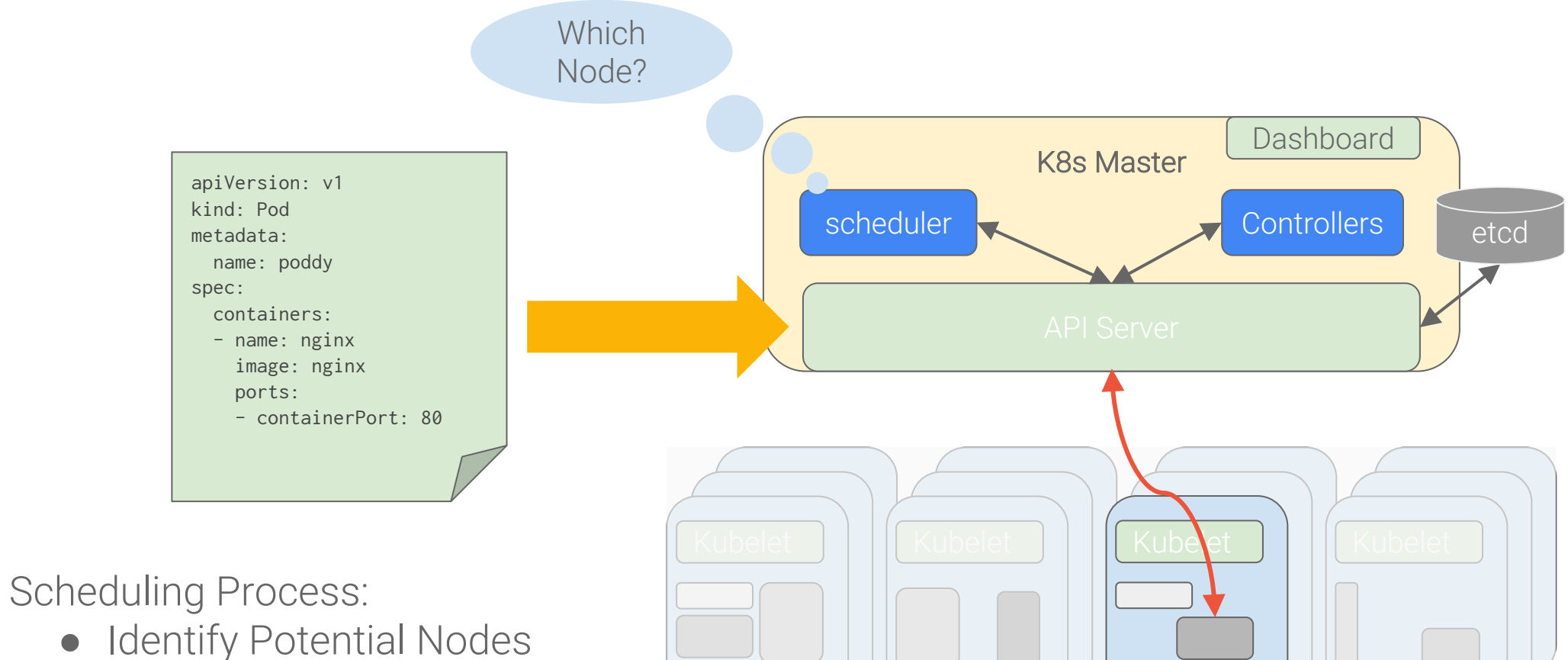

- 
- Rank Potential Nodes
- Schedule to Highest Ranked Node

#### Kubernetes Resources

A Resource is something that can be requested, allocated, or consumed to/by a pod or a container

> CPU: Specified in units of Cores, what that is depends on the provider

Memory: Specified in units of Bytes

CPU is **Compressible** (i.e. it has a rate and can be throttled)

Memory is Incompressible, it can't be throttled

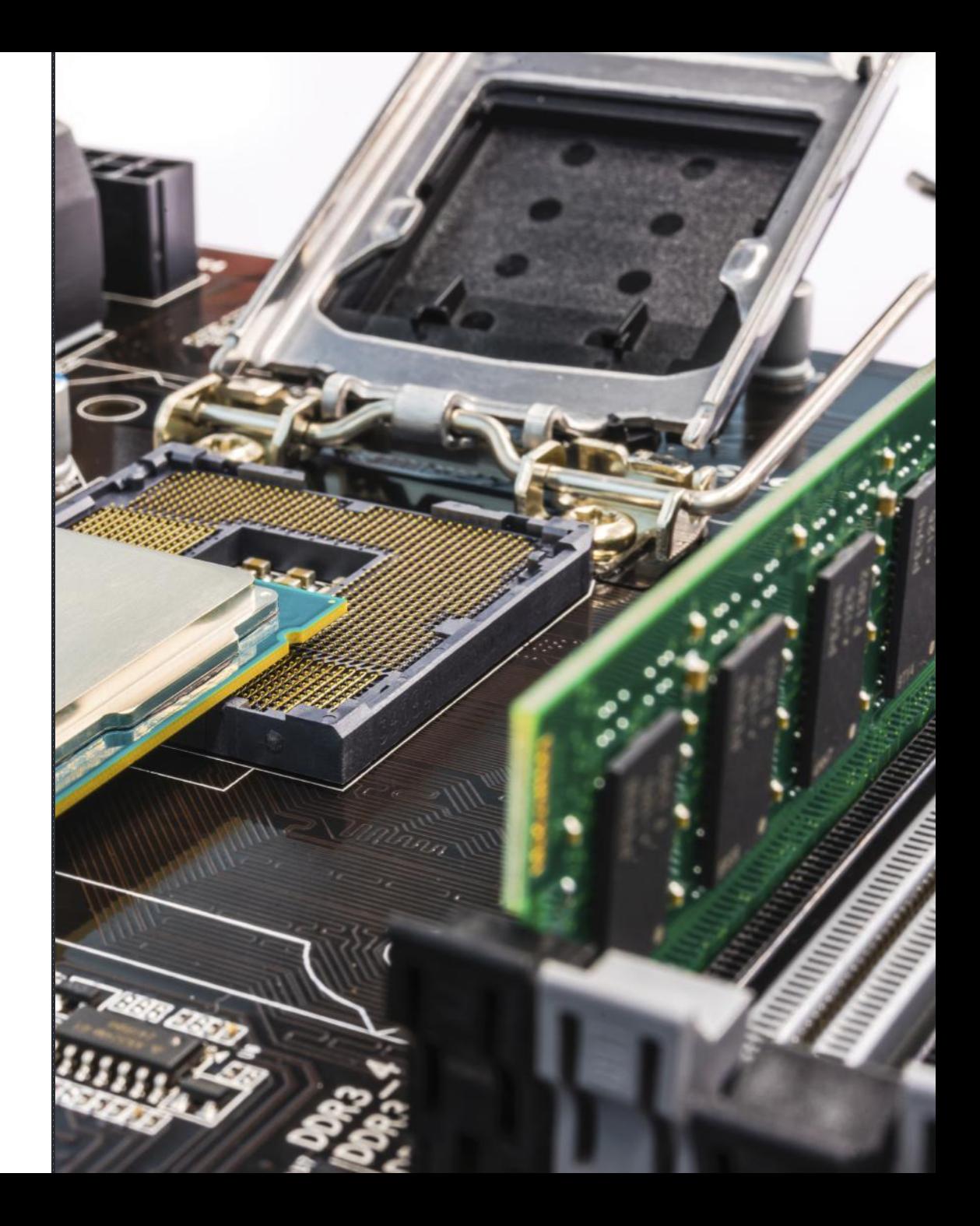

## Requests and Limits

Request:

- how much of a resource you are asking to use, with a strong guarantee of availability
- scheduler will not over-commit requests

Limit:

• max amount of a resource you can access

Conclusion:

- Usage > Request: resources might be available
- Usage > Limit: throttled or killed

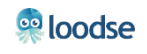

#### Resource based Scheduling

Provide QoS for Scheduled Pods

Per Container CPU and Memory requirements

Specified as Request and Limit

Best Effort (Request == 0)

Burstable ( Request < Limit)

Guaranteed (Request == Limit)

Best Effort Scheduling for low priority workloads improves Utilization at Google by 20%

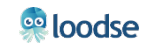

#### Resource based Scheduling

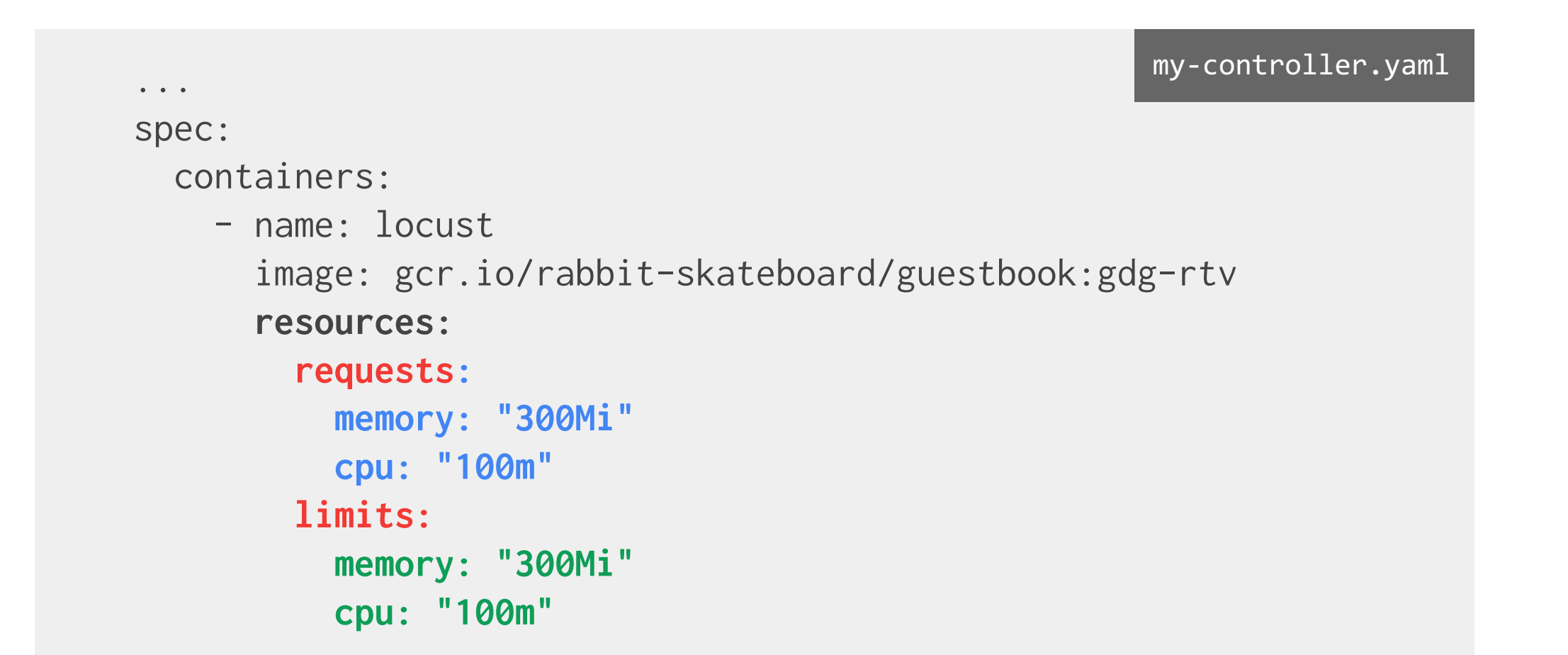

### CPU Resource: Requests vs Limits

For a Pod to be *scheduled* the amount of CPU it Requests must be available on a single node

If it Requests 0 CPU it can always be scheduled

## Scheduling Pods: Nodes

Nodes may not be heterogeneous, they can differ in important ways:

- CPU and Memory Resources
- **Attached Disks**
- Specific Hardware

Location may also be important

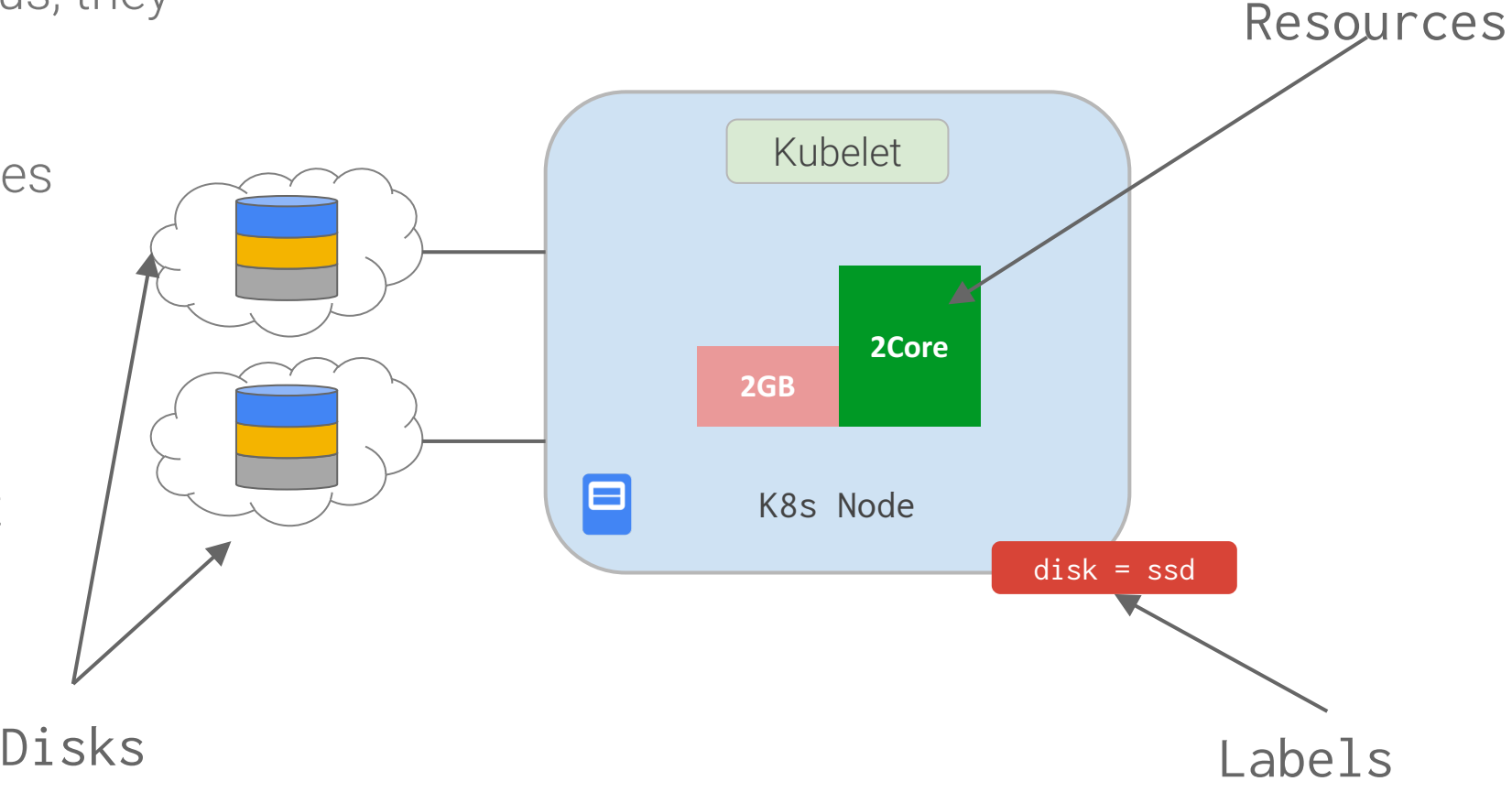

# Pod Scheduling: Identifying Potential Nodes

What CPU and Memory Resources does it need?

Can also be used as a measure of priority

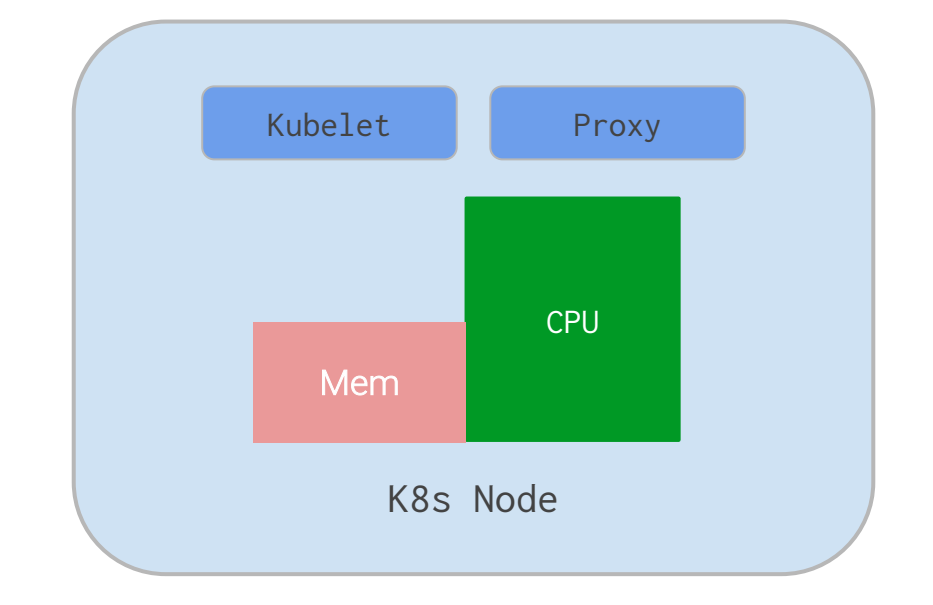

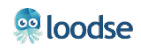

# Pod Scheduling: Finding Potential Nodes

What Resources does it need?

What Disk(s) does it need (GCE PD and EBS) and can it/they be mounted without conflict?

Note: 1.1 limits to a single volume mount per node

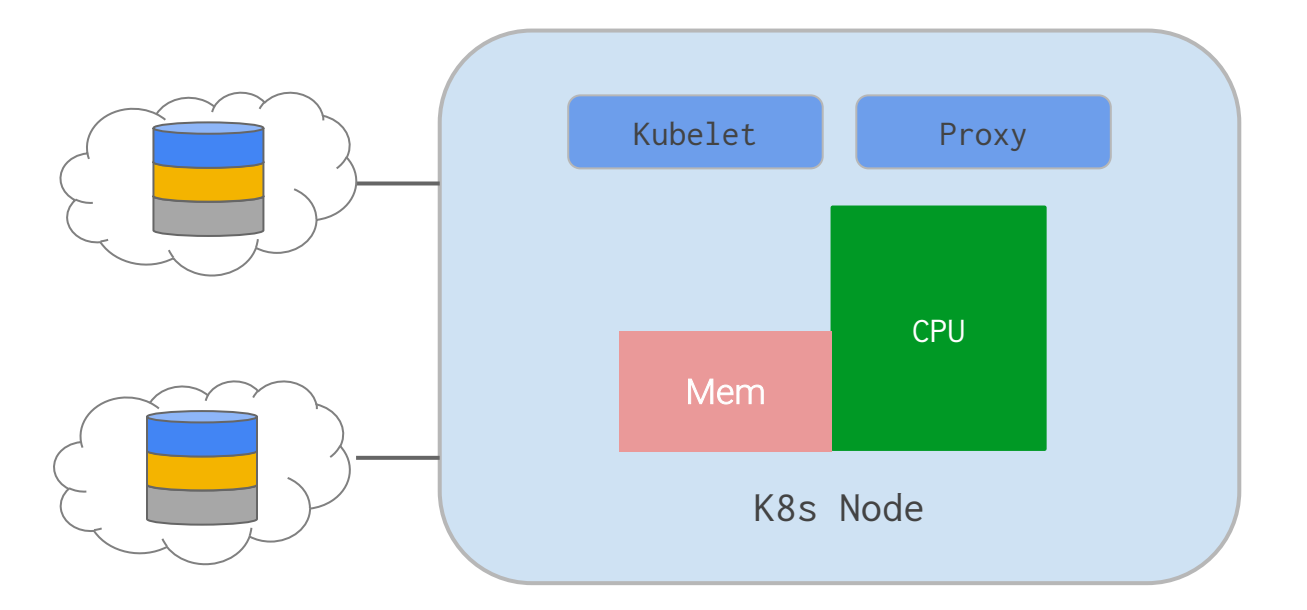

# Pod Scheduling: Identifying Potential Nodes

What Resources does it need?

What Disk(s) does it need?

What node(s) can it run on (Node Selector)?

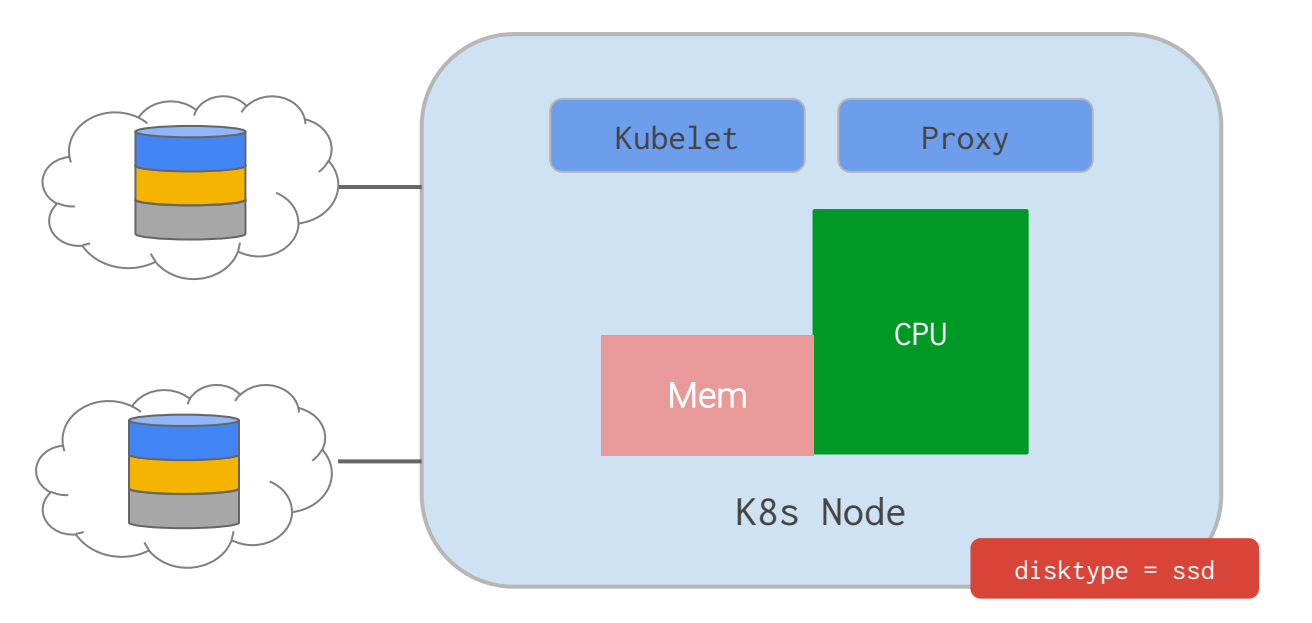

kubectl label nodes node-3 disktype=ssd **(pod) spec: nodeSelector: disktype: ssd**

# nodeAffinity

**{**

Implemented through Annotations in 1.5,

Can be 'Required' or 'Preferred' during scheduling

In future can can be 'Required' during execution (Node labels can change)

Will eventually replace NodeSelector

If you specify both nodeSelector and nodeAffinity, both must be satisfied

```
"nodeAffinity": {
    "requiredDuringSchedulingIgnoredDuringExecution": {
      "nodeSelectorTerms": [
        {
          "matchExpressions": [
            {
              "key": "beta.kubernetes.io/instance-type",
              "operator": "In",
              "values": ["n1-highmem-2", "n1-highmem-4"]
            }
          ]
        }
      ]
    }
  }
}
```
http://kubernetes.github.io/docs/user-guide/node-selection/

# Pod Scheduling: Ranking Potential Nodes

Prefer node with most free resource left after the pod is deployed

Prefer nodes with the specified label

Minimise number of Pods from the same service on the same node

CPU and Memory is balanced after the Pod is deployed [Default]

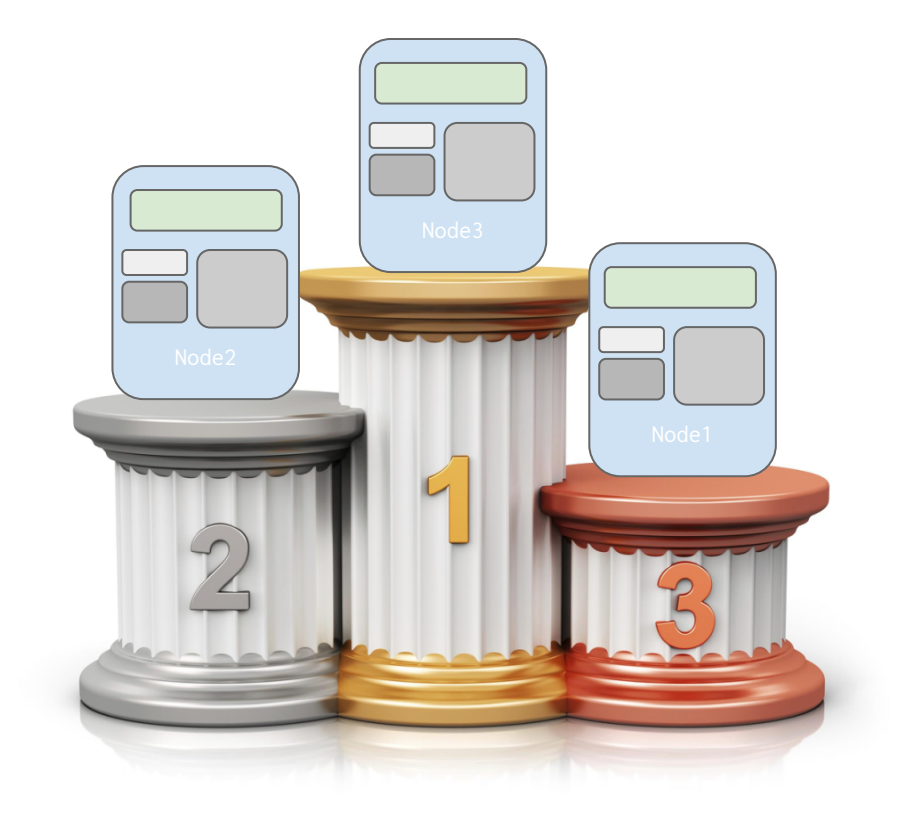

# Extending the Scheduler

- 1. Add rules to the scheduler and recompile
- 2. Run your own scheduler process instead of, or as well as, the Kubernetes scheduler
- 3. Implement a "scheduler extender" that the Kubernetes scheduler calls out to as a final pass when making scheduling decisions

### Admission Control

Admission Control (AC) enforces certain conditions, before a request is accepted by the API Server

AC functionality implemented as plugins which are executed in the sequence they are specified

AC is performed after AuthN (AuthenticatioN) checks

Enforcement usually results in either

- A Request denial
- Mutation of the Request Resource
- **Mutation of related Resources**

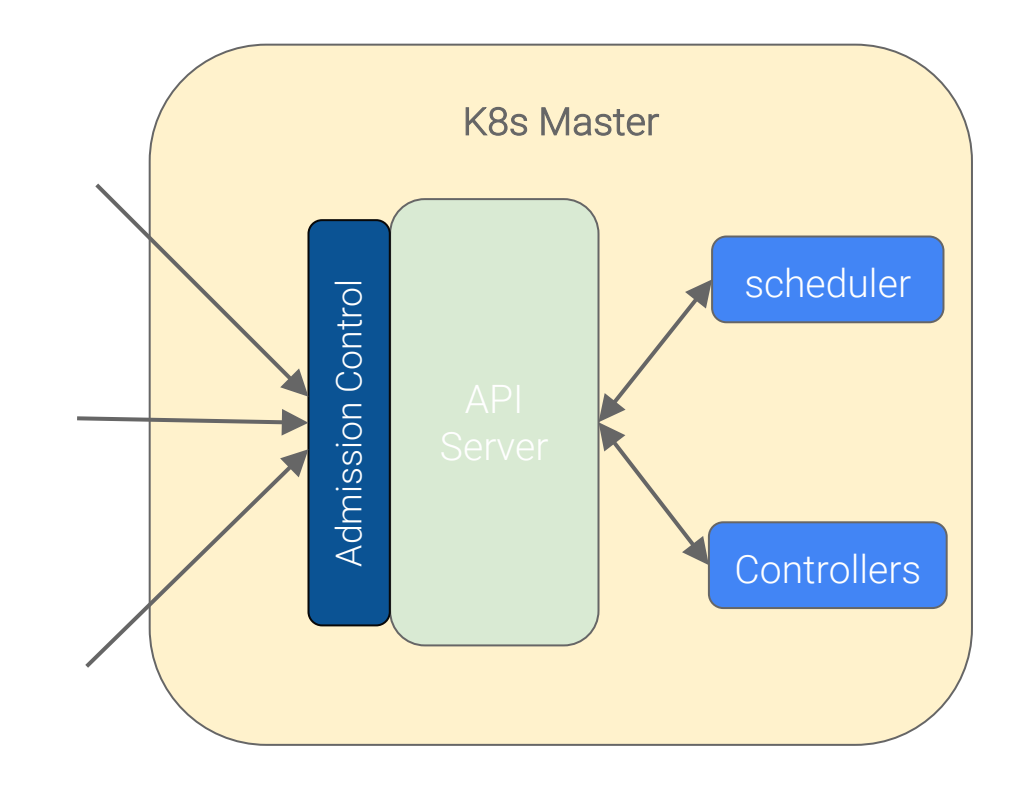

## Admission Control Examples

NamespaceLifecycle

Enforces that a Namespace that is undergoing termination cannot have new objects created in it, and ensures that requests in a non-existant Namespace are rejected

#### **LimitRanger**

Observes the incoming request and ensures that it does not violate any of the constraints enumerated in the LimitRange object in a Namespace

ServiceAccount Implements automation for serviceAccounts (RBAC)

#### ResourceQuota

Observes the incoming request and ensures that it does not violate any of the constraints enumerated in the ResourceQuota object in a Namespace.

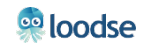

# Managing State

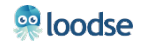

#### I still have questions about state!

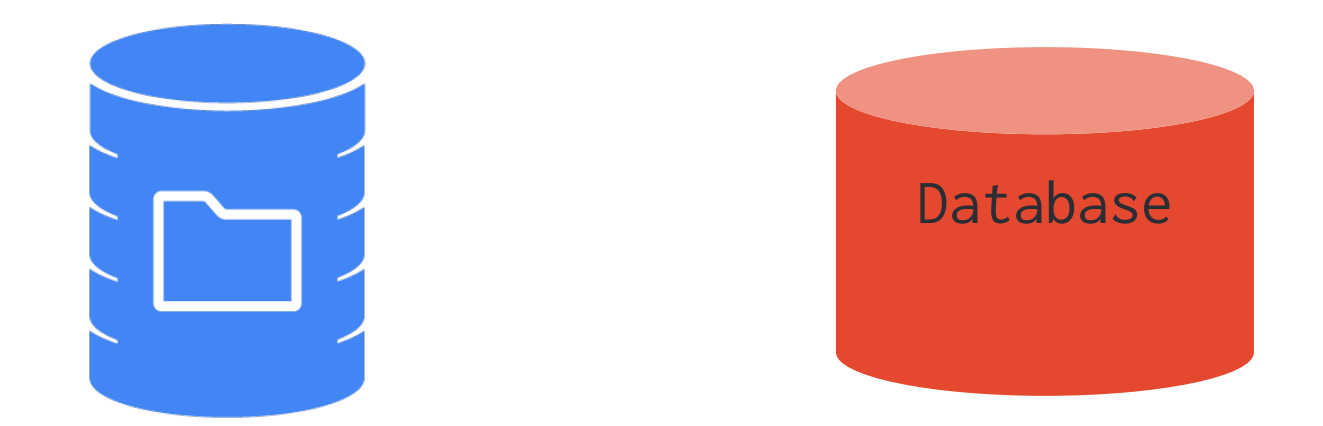

#### In a cluster of ephemeral containers Application state must exist outside of the container

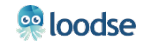

# Volumes

Bound to the Pod that encloses it Look like Directories to Containers What and where they are determined by Volume Type Many Volume options

- EmptyDir
- HostPath
- nfs (and similar services)
- Cloud Provider Block Storage

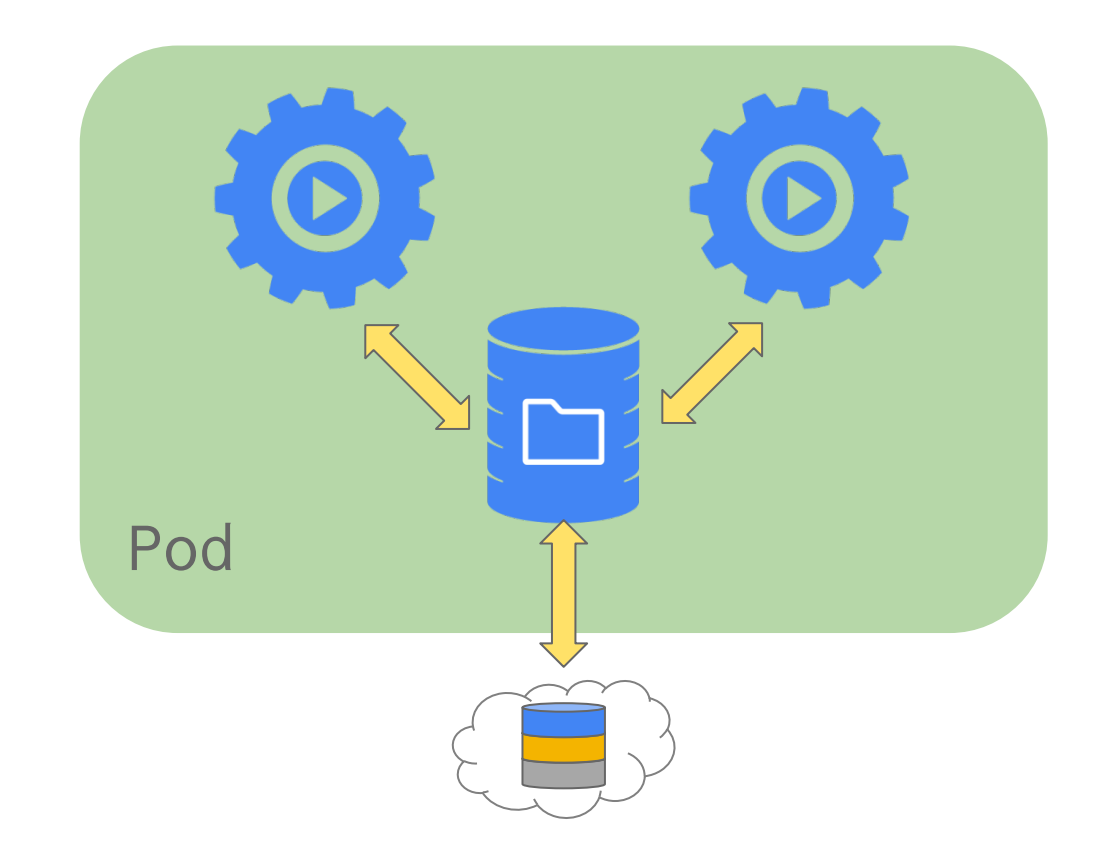

### PersistentVolumes

A higher-level storage abstraction

• insulation from any one cloud environment

Admin provisions them, users claim them

• auto-provisioning

Independent lifetime and fate from consumers

- lives until user is done with it
- can be handed-off between pods

Dynamically "scheduled" and managed, like nodes and pods

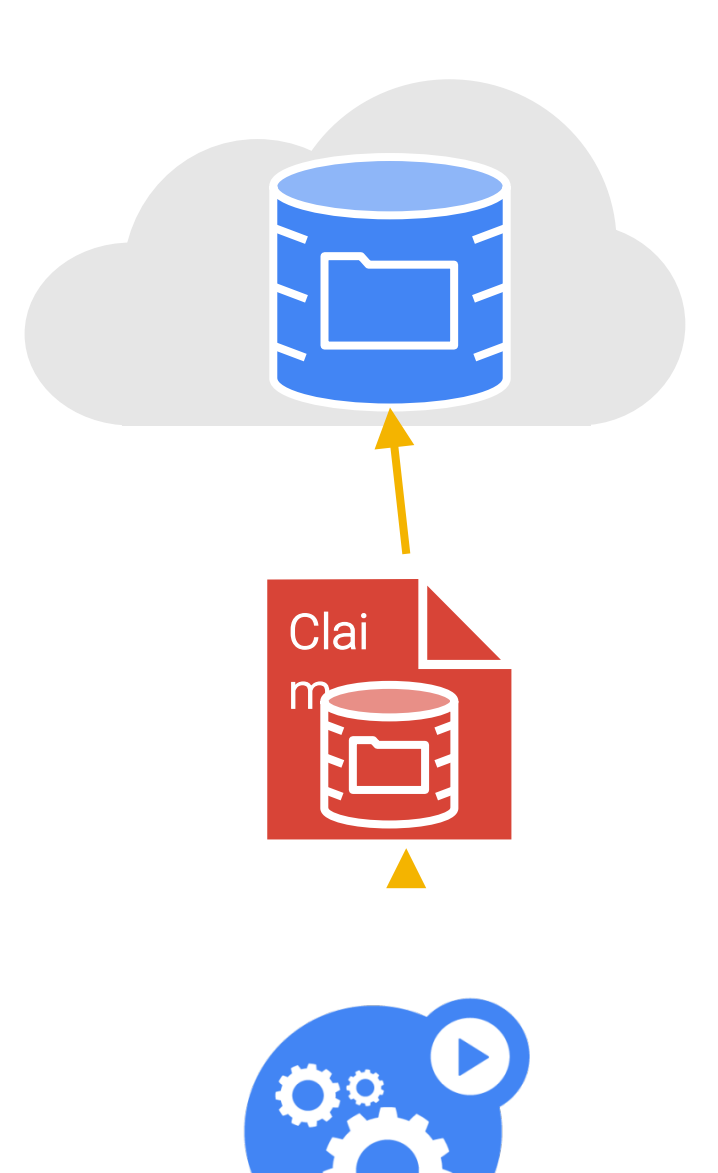

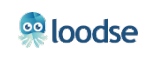

#### Outside the Cluster

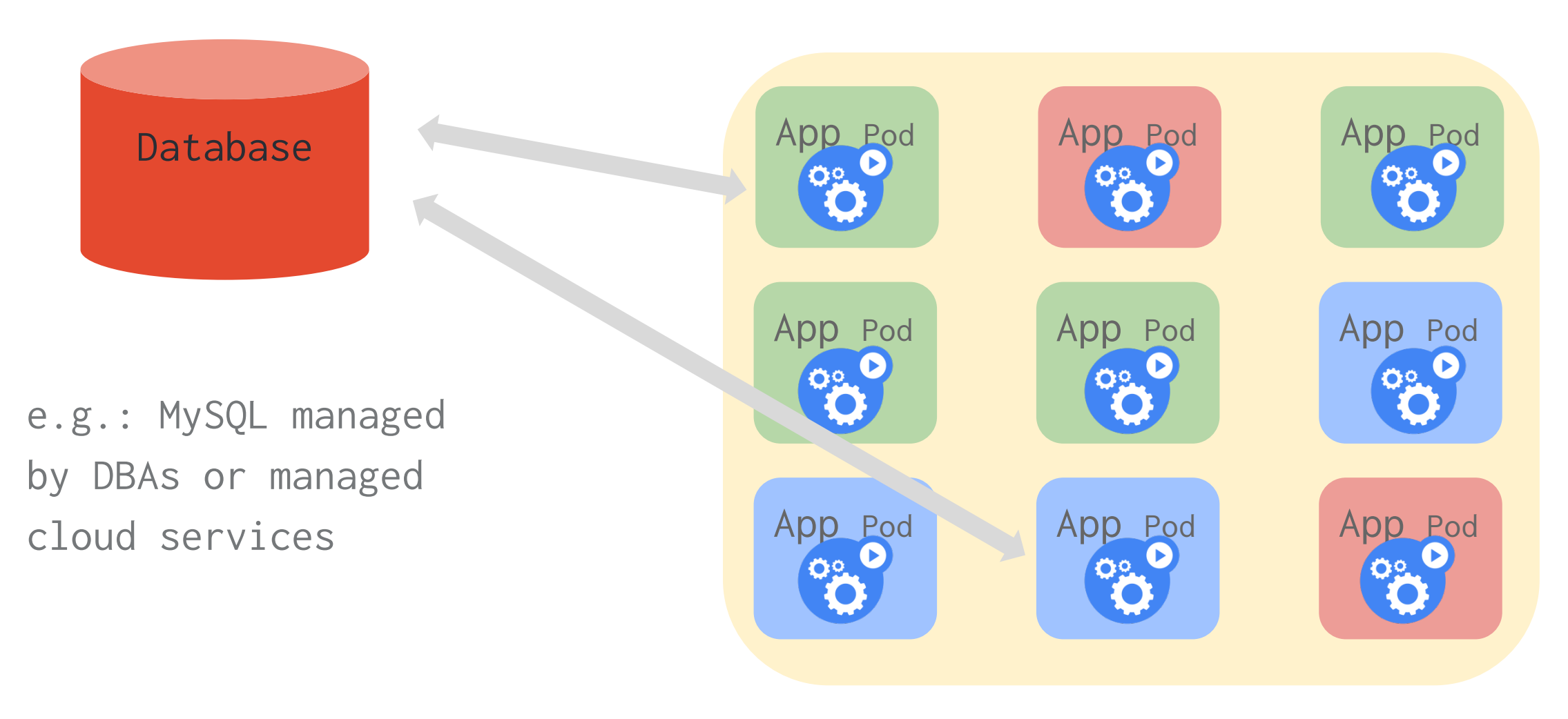

<sup>60</sup>loodse

#### Adapt to run in the Cluster

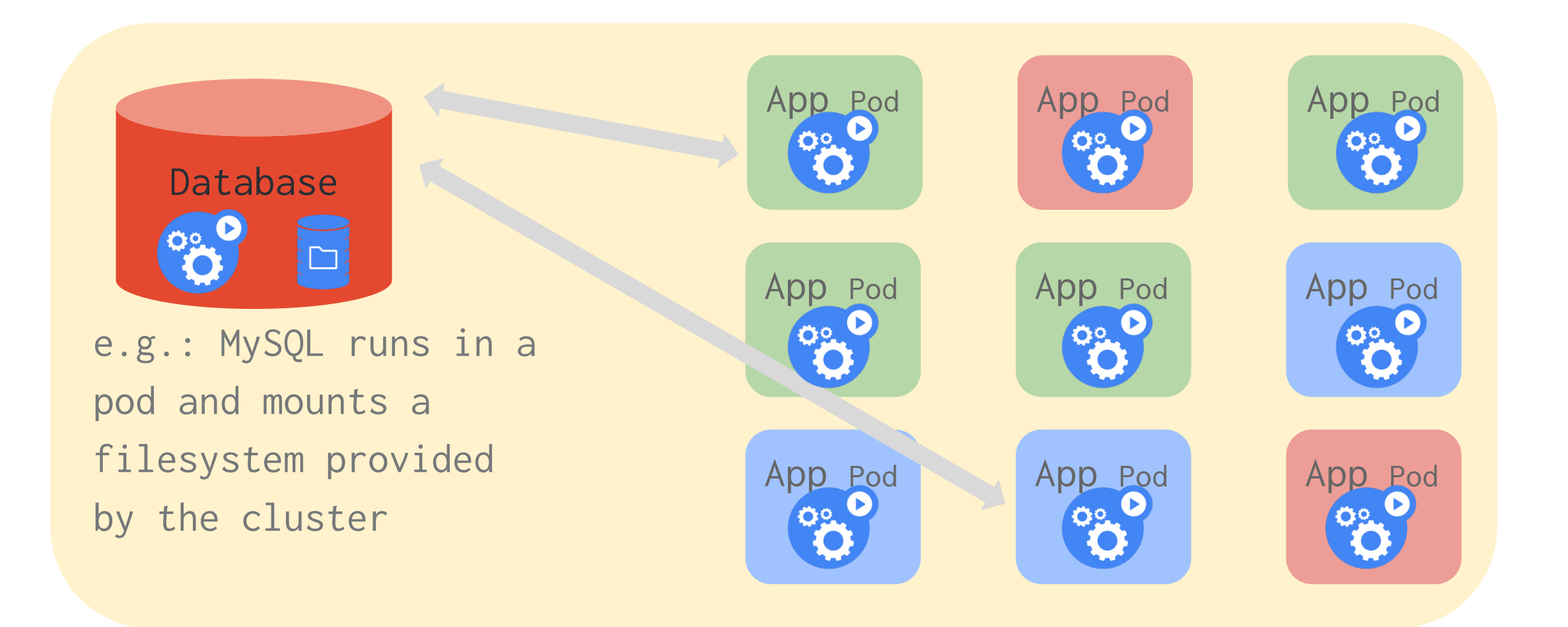

**eo** loodse

#### Cluster Native

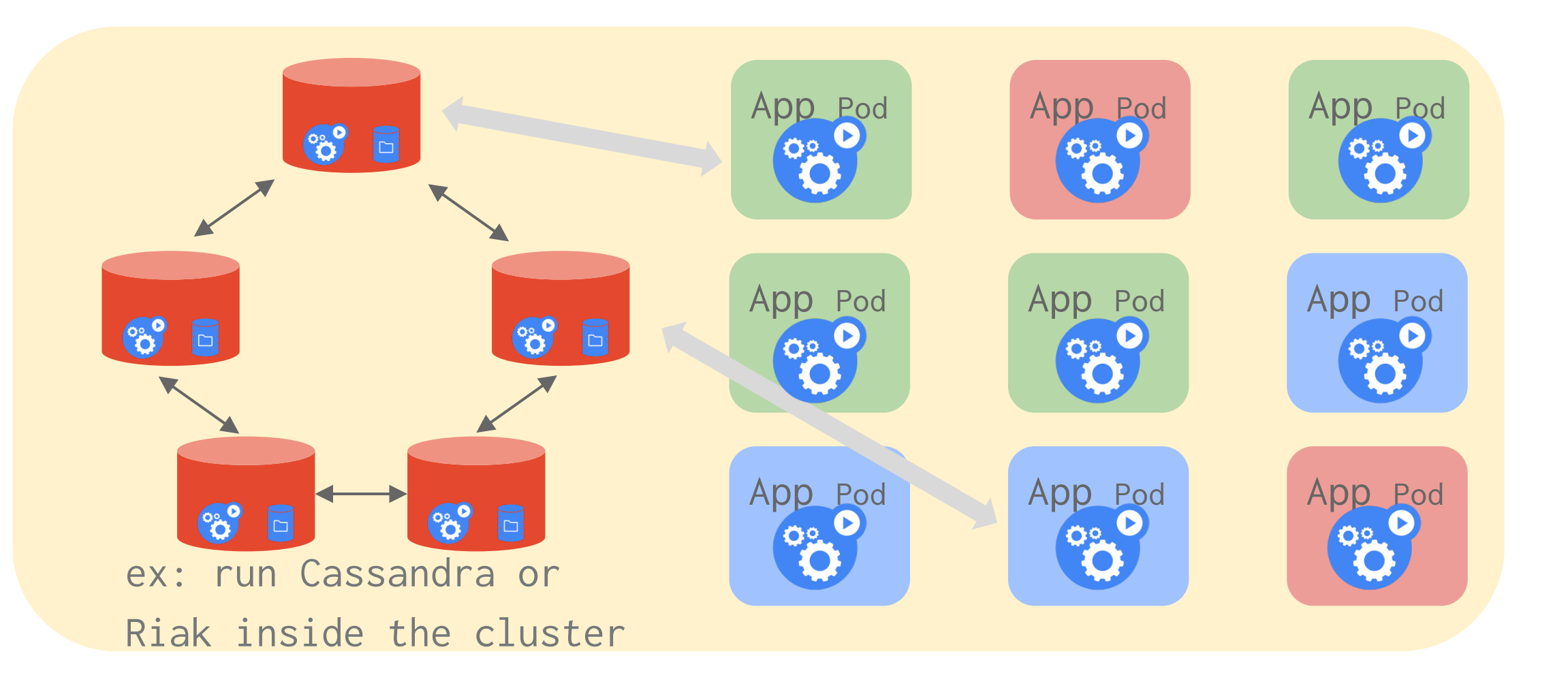

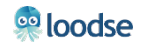

## Cluster native - MySQL on Vitess

Open source MySQL scaling solution Vitess has been serving all YouTube database traffic since 2011 Replication, dynamic sharding, caching and more Designed for a distributed, containerized world Kubernetes configs included

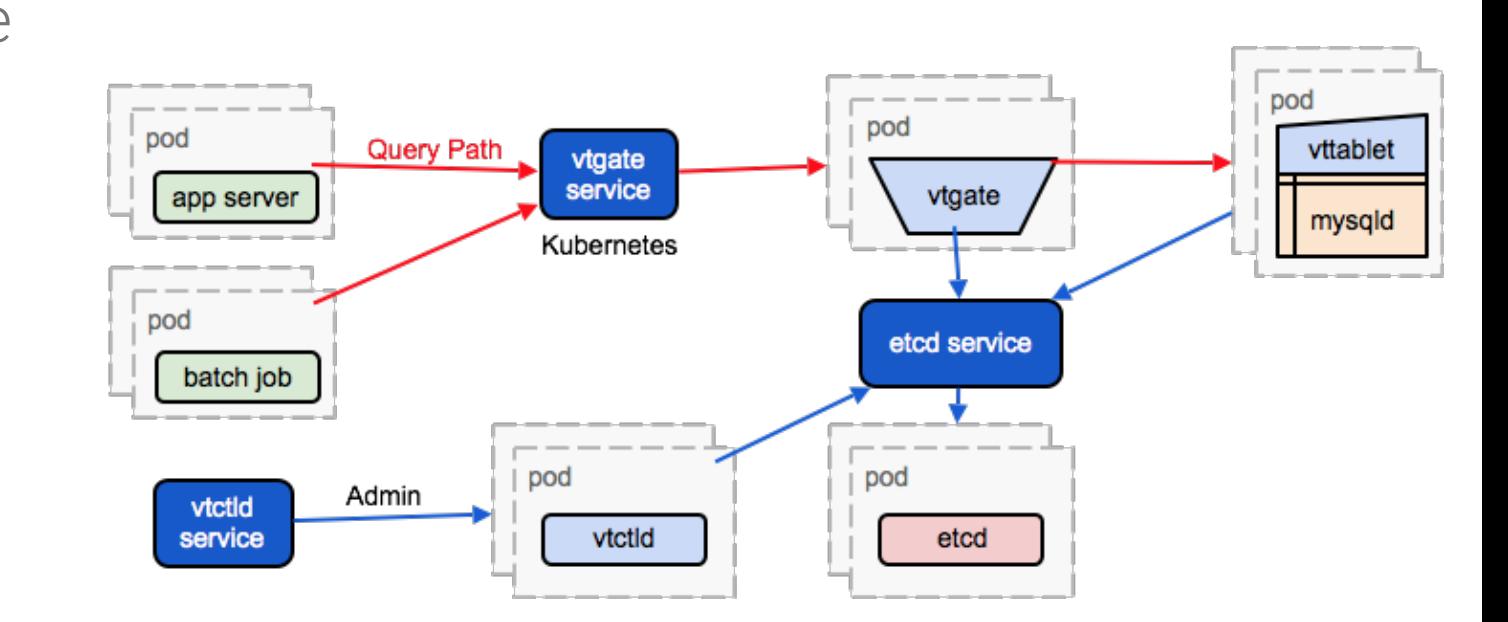

http://vitess.io/

**egloodse** 

# **ConfigMaps**

#### Goal: manage app configuration

- ...without making overly-brittle container images
- 12-factor says config comes from the environment
	- Kubernetes is the environment

Manage config via the Kubernetes API

Inject config as a virtual volume into your Pods

- late-binding, live-updated (atomic)
- also available as env vars

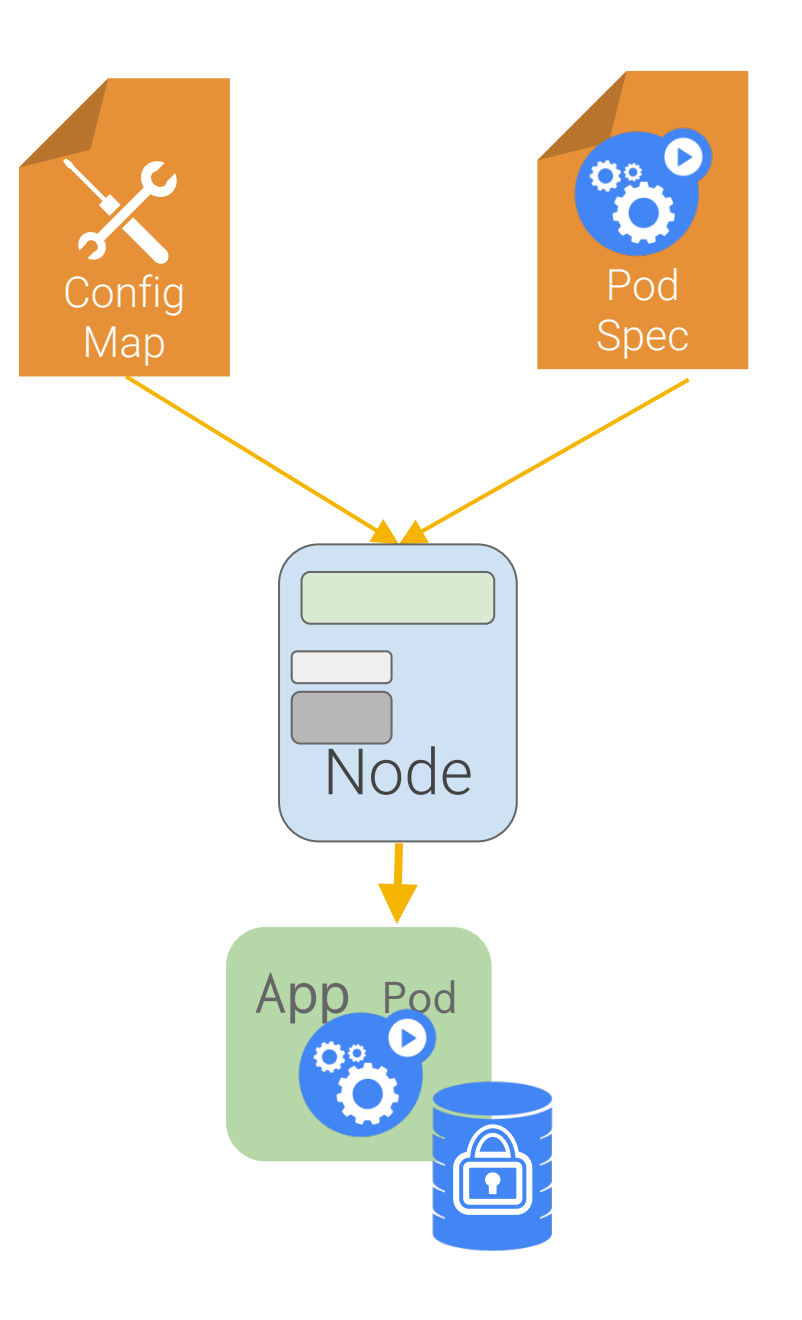

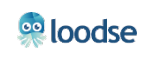

# **Secrets**

#### Goal: grant a pod access to a secured something?

- don't put secrets in the container image!
- 12-factor says: config comes from the environment
	- Kubernetes is the environment
- Manage secrets via the Kubernetes API Inject them as virtual volumes into Pods
	- late-binding
	- tmpfs never touches disk

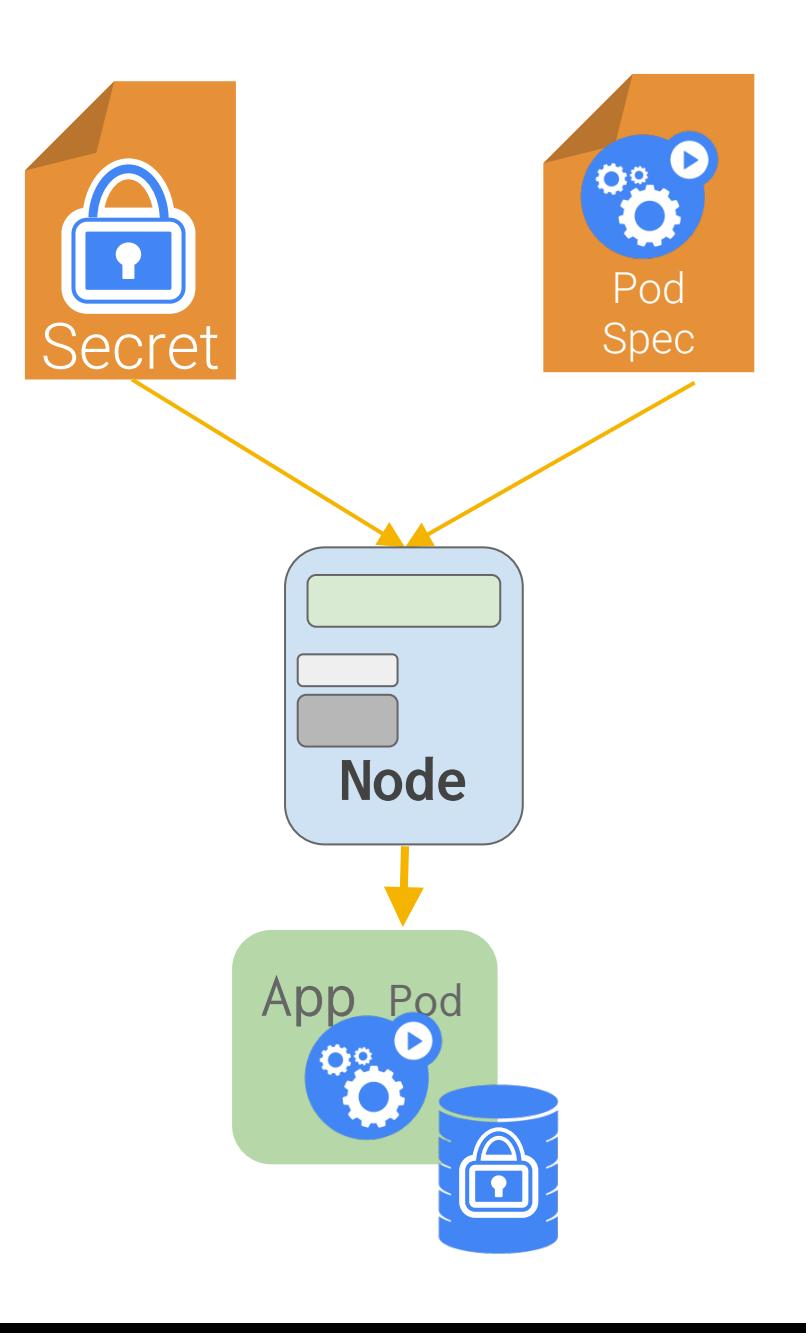

# Ingress

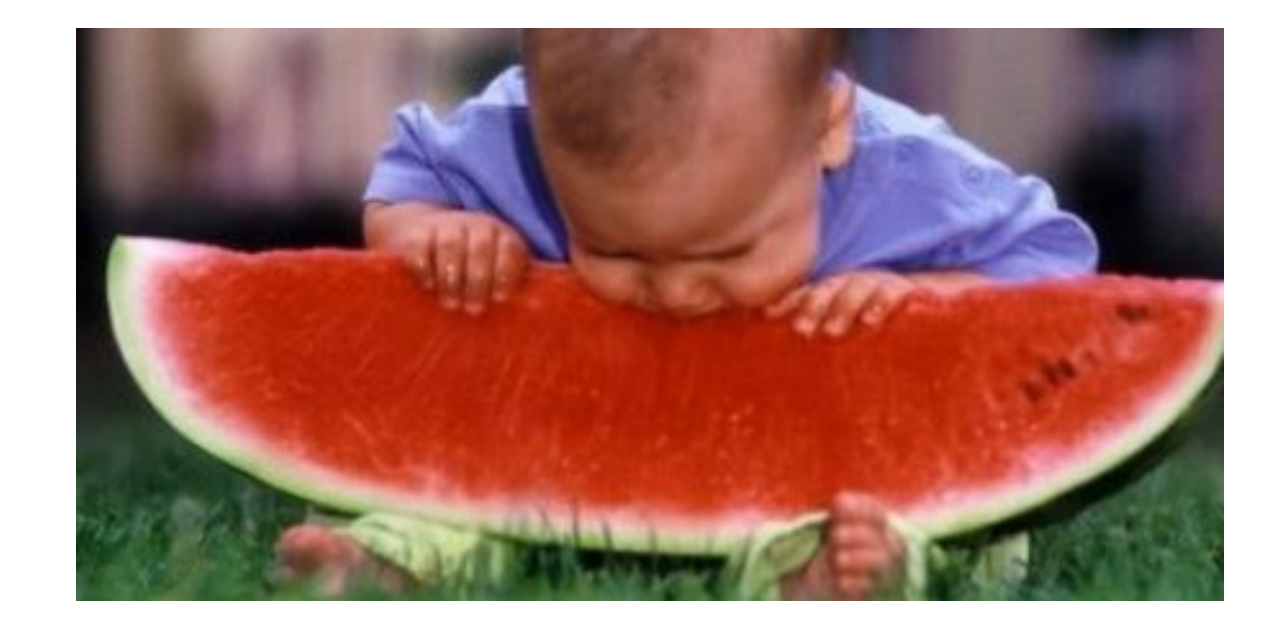

# Ingress for HTTP Load Balancing [Beta]

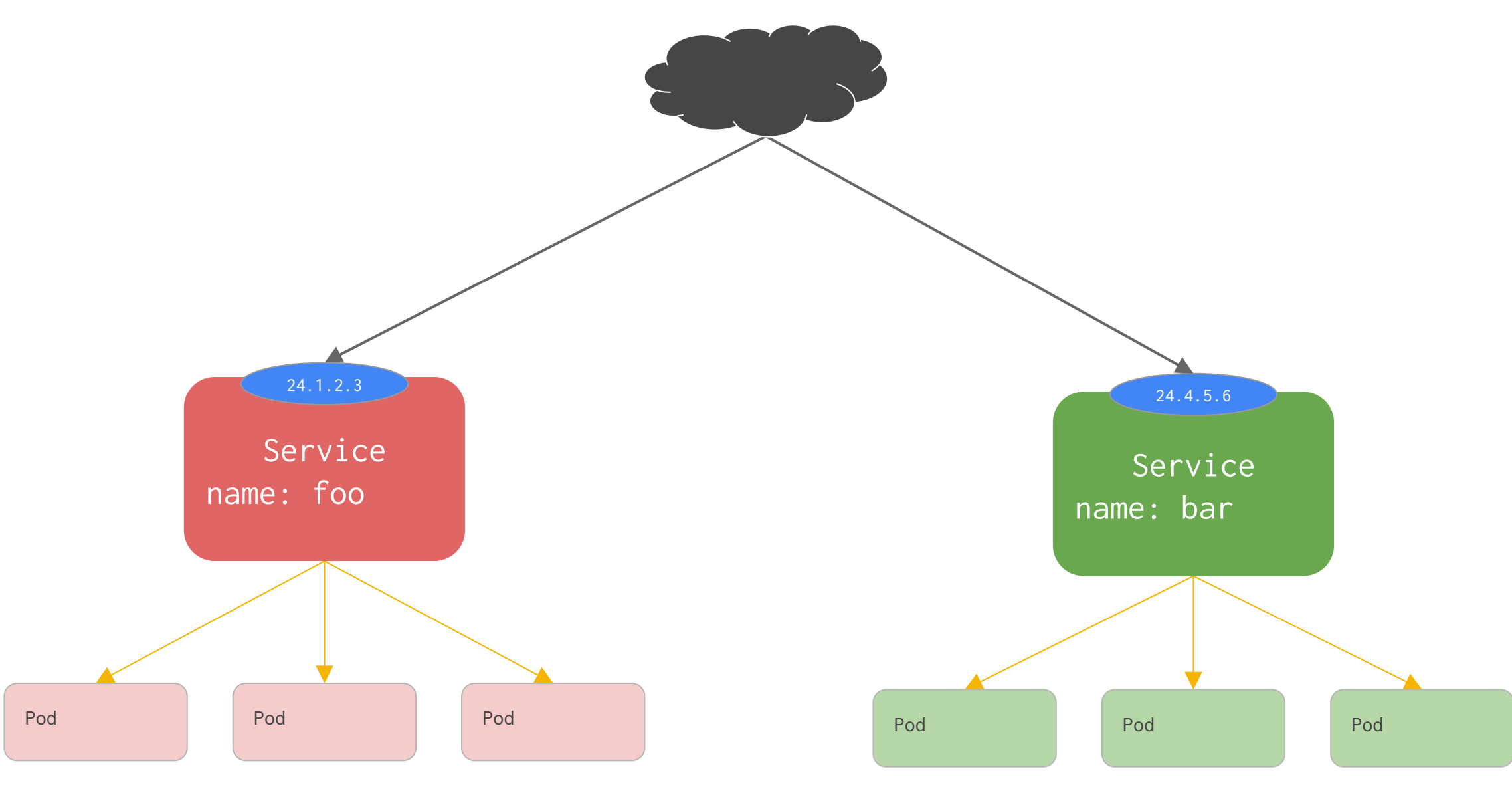

**eo** loodse

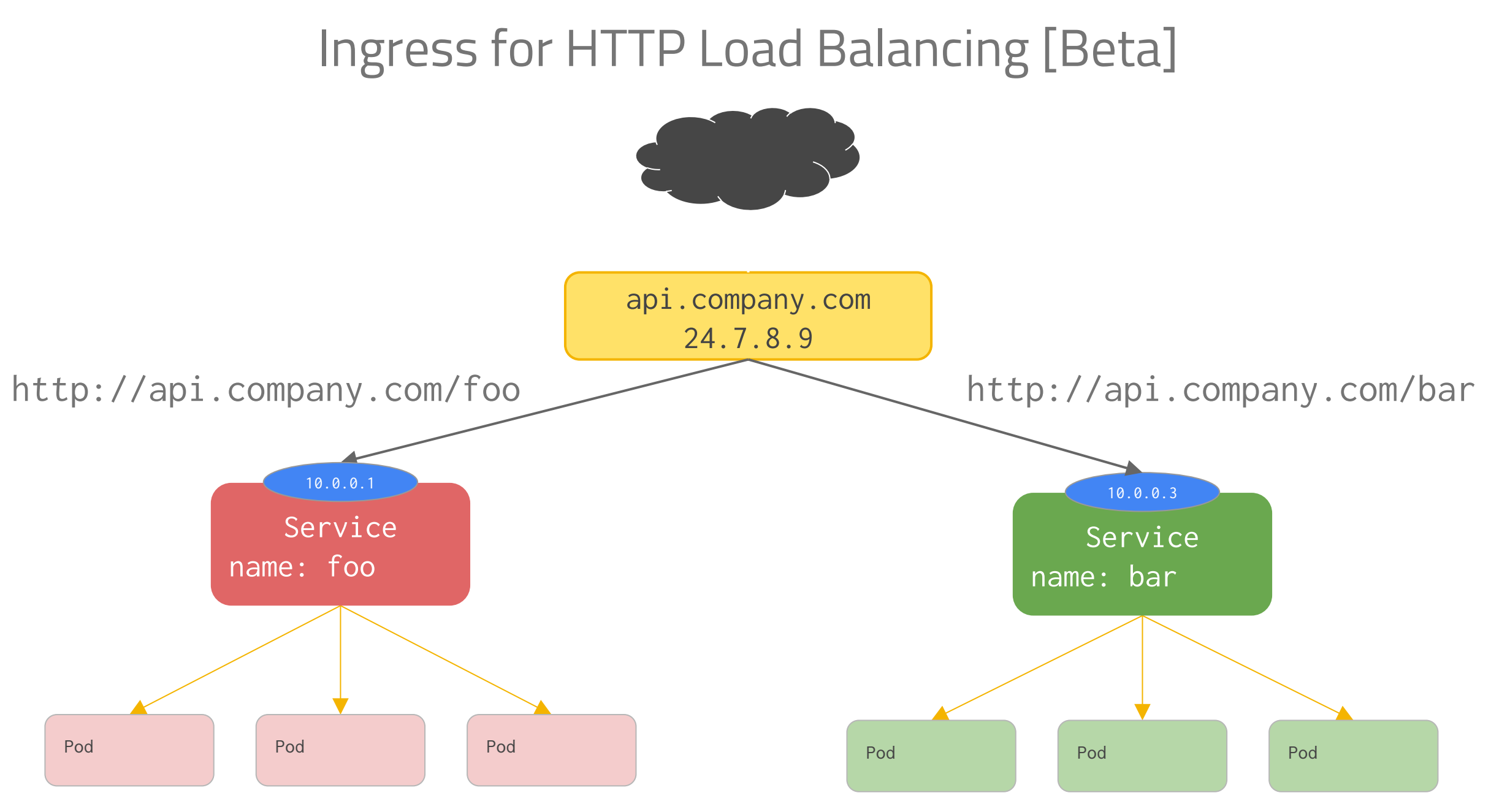

<sup>co</sup>loodse

# Ingress API: Simple fanout

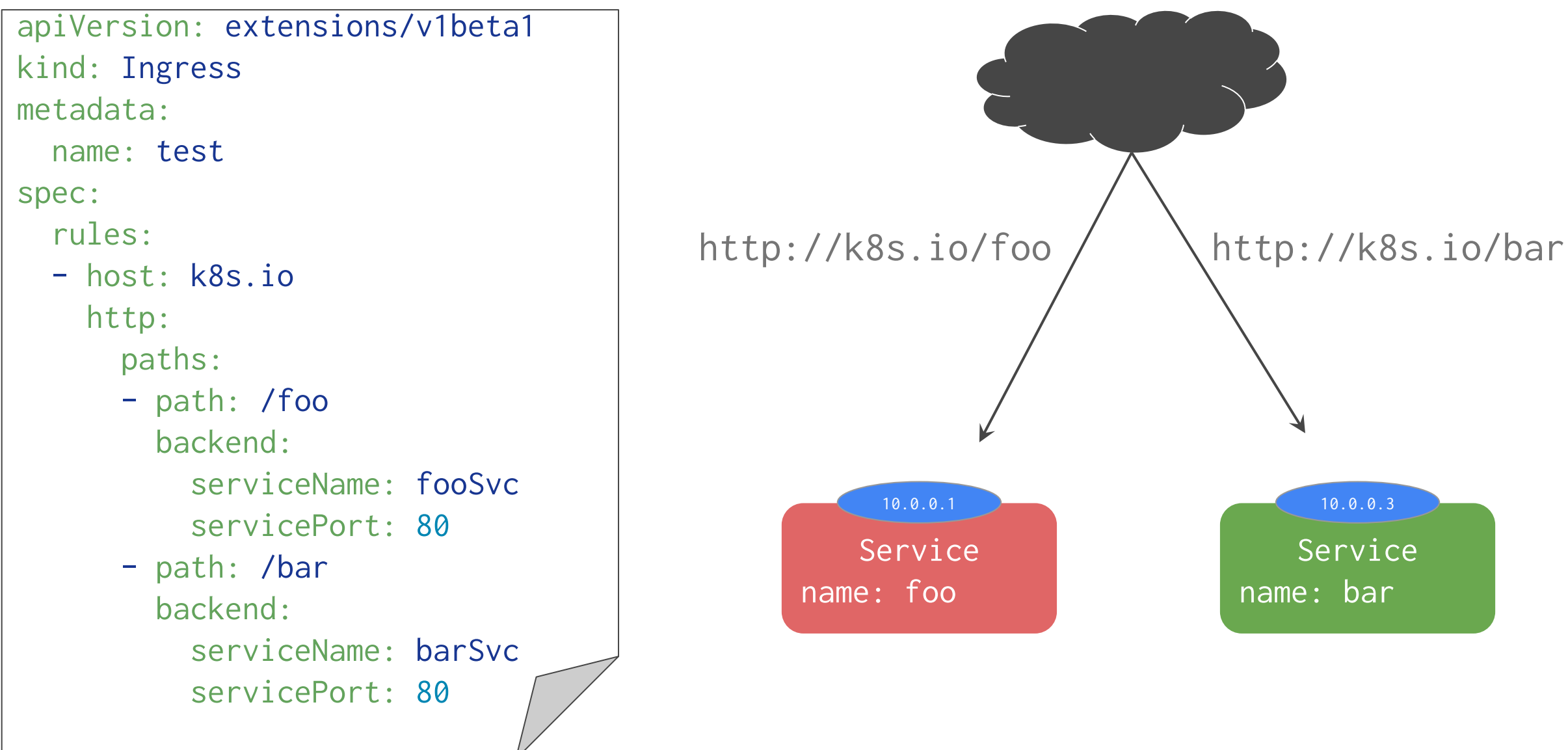

**egloodse** 

# Ingress API: Name based virtual hosting

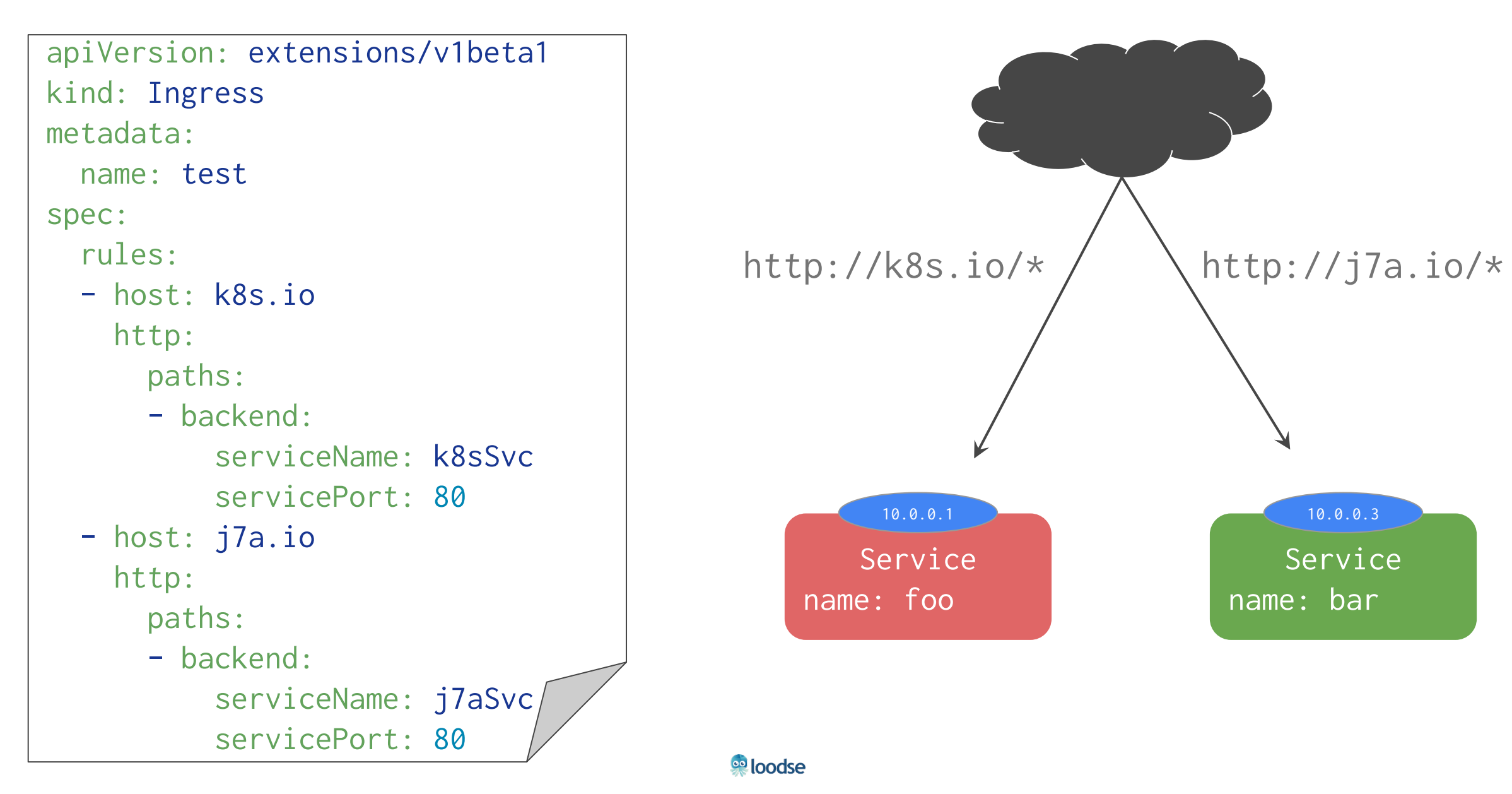

# Ingress API

<sup>co</sup>loodse

Services are assumed L3/L4

Lots of apps want HTTP/HTTPS

Ingress maps incoming traffic to backend services

- by HTTP host headers
- by HTTP URL paths

HAProxy, NGINX, AWS and GCE implementations in progress

Now with SSL!

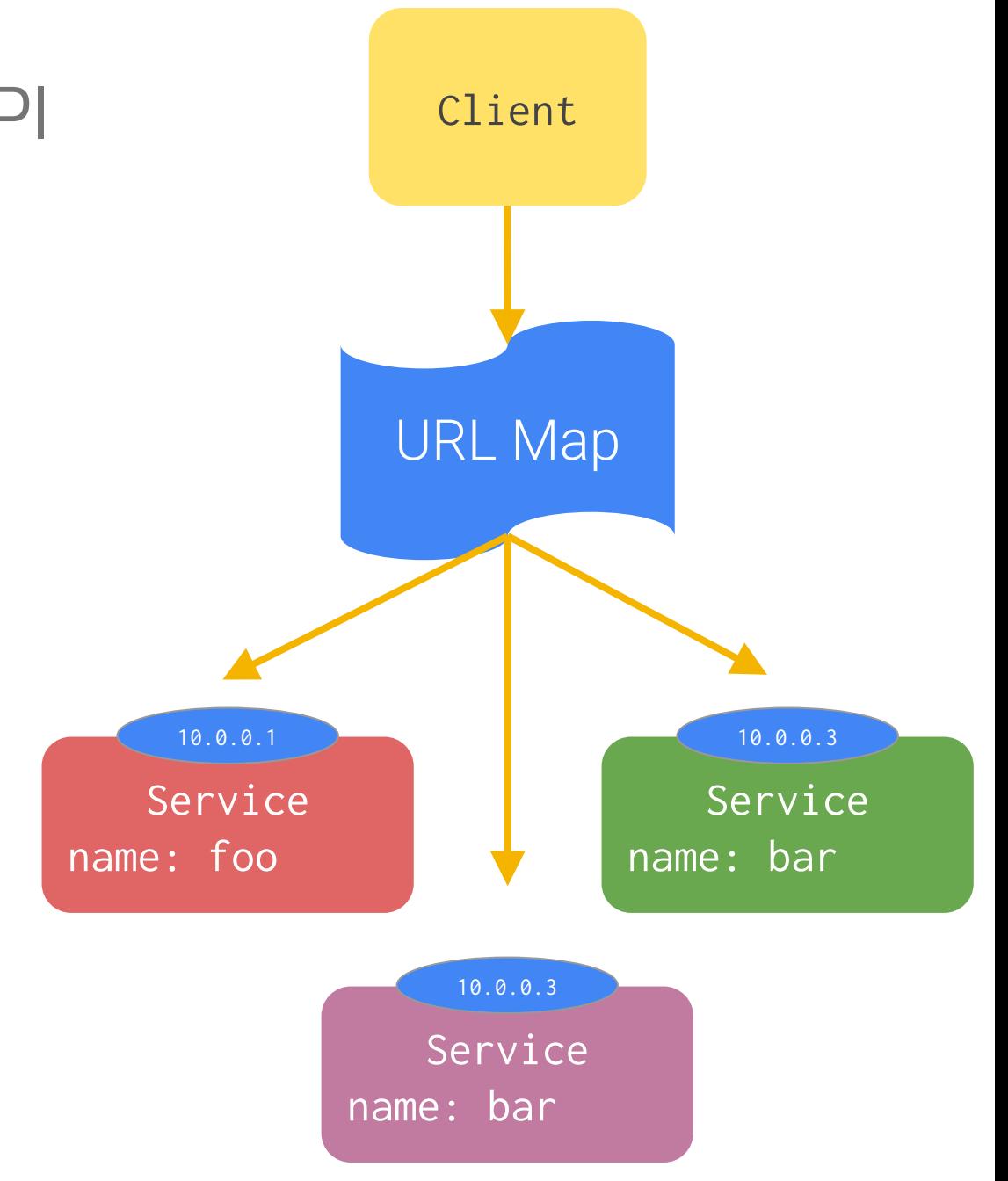

#### **Daemonsets**

Ensure that a replica of a given pod runs on every node or a subset nodes

Like an RC but targets a set of nodes by selector

Examples:

- Agent based services: DataDog, Sysdig, etc
- Daemon process: Storage, Logs, Monitoring Node

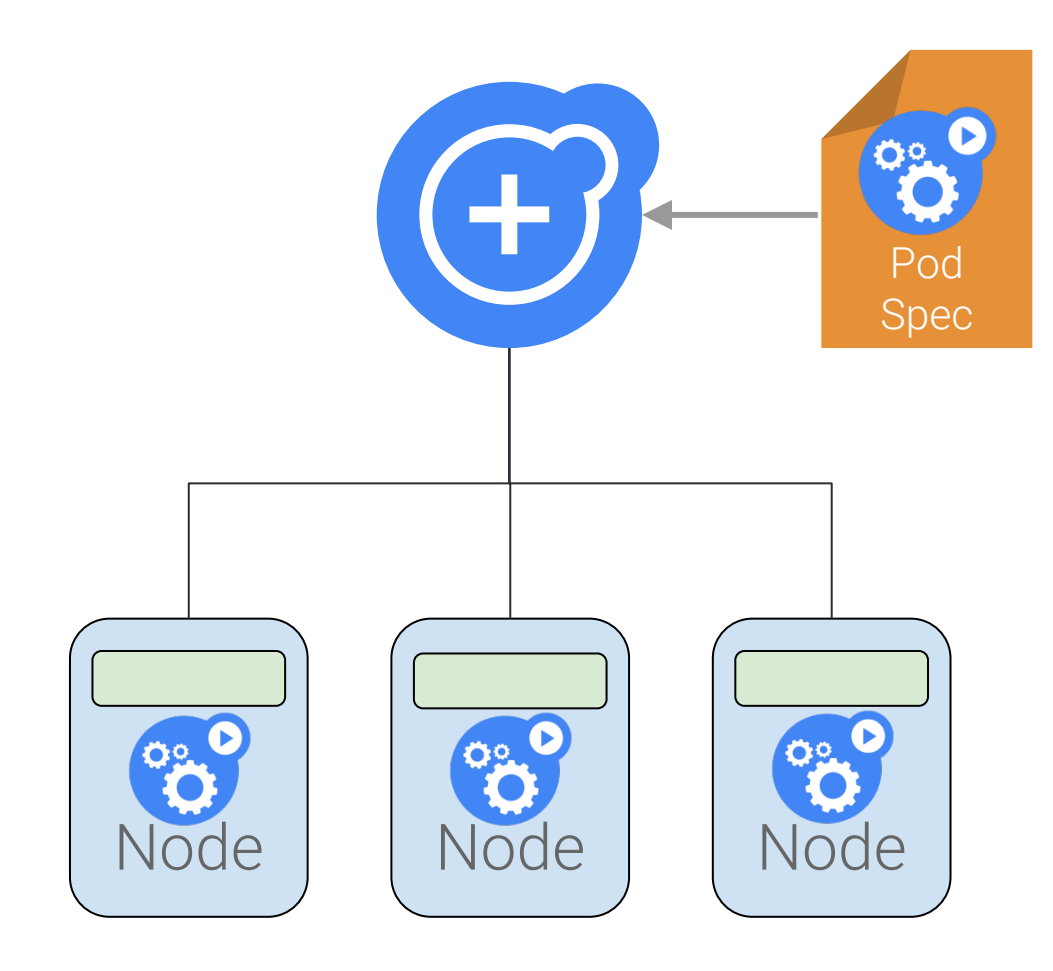

# Network Policy

Describe the DAG of your app, enforce it in the network

Restrict Pod-to-Pod traffic or across Namespaces

Designed by the network SIG

• implementations for Calico, OpenShift, Romana, OpenContrail (so far)

Status: beta in v1.6

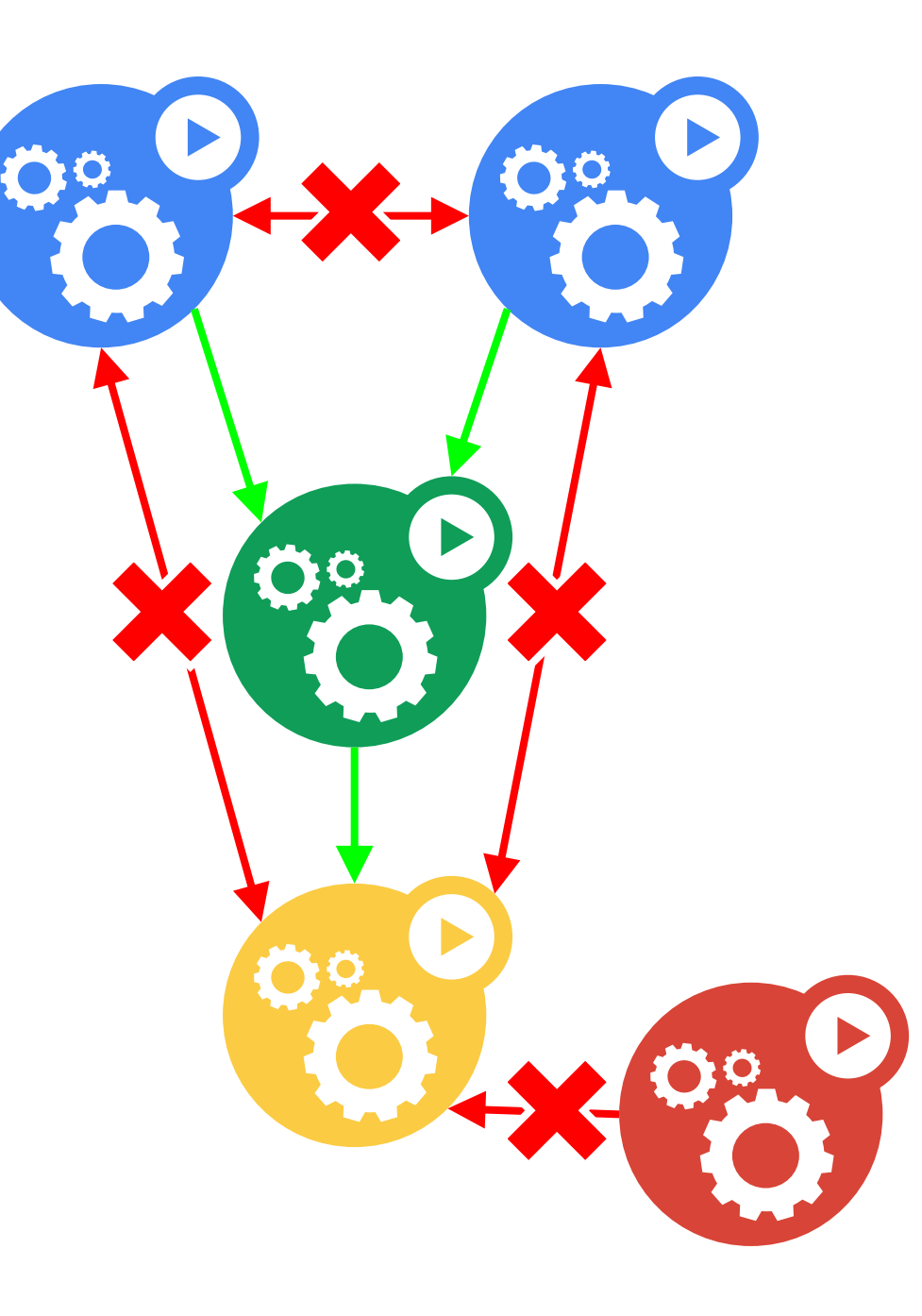

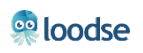

## Node Drain

Goal: Evacuate a node for maintenance

- e.g. kernel upgrades
- CLI: kubectl drain
- disallow scheduling
- allow grace period for pods to terminate
- kill pods

When done: kubectl uncordon

• the node rejoins the cluster

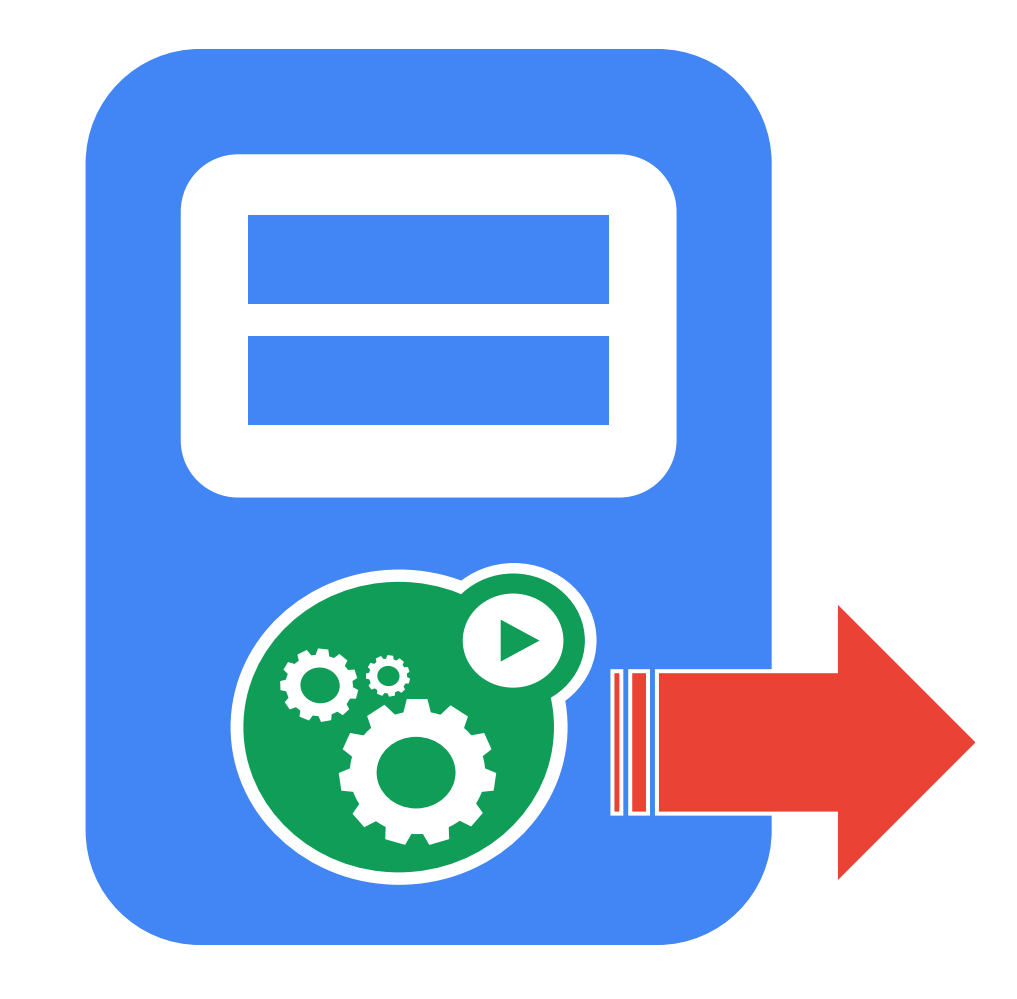

# Network Plugins

Introduced in Kubernetes v1.0

#### Uses CNI

- Simple exec interface
- Not using Docker libnetwork
	- but can defer to Docker for networking

Cluster admins can customize their installs

• DHCP, MACVLAN, Flannel, custom

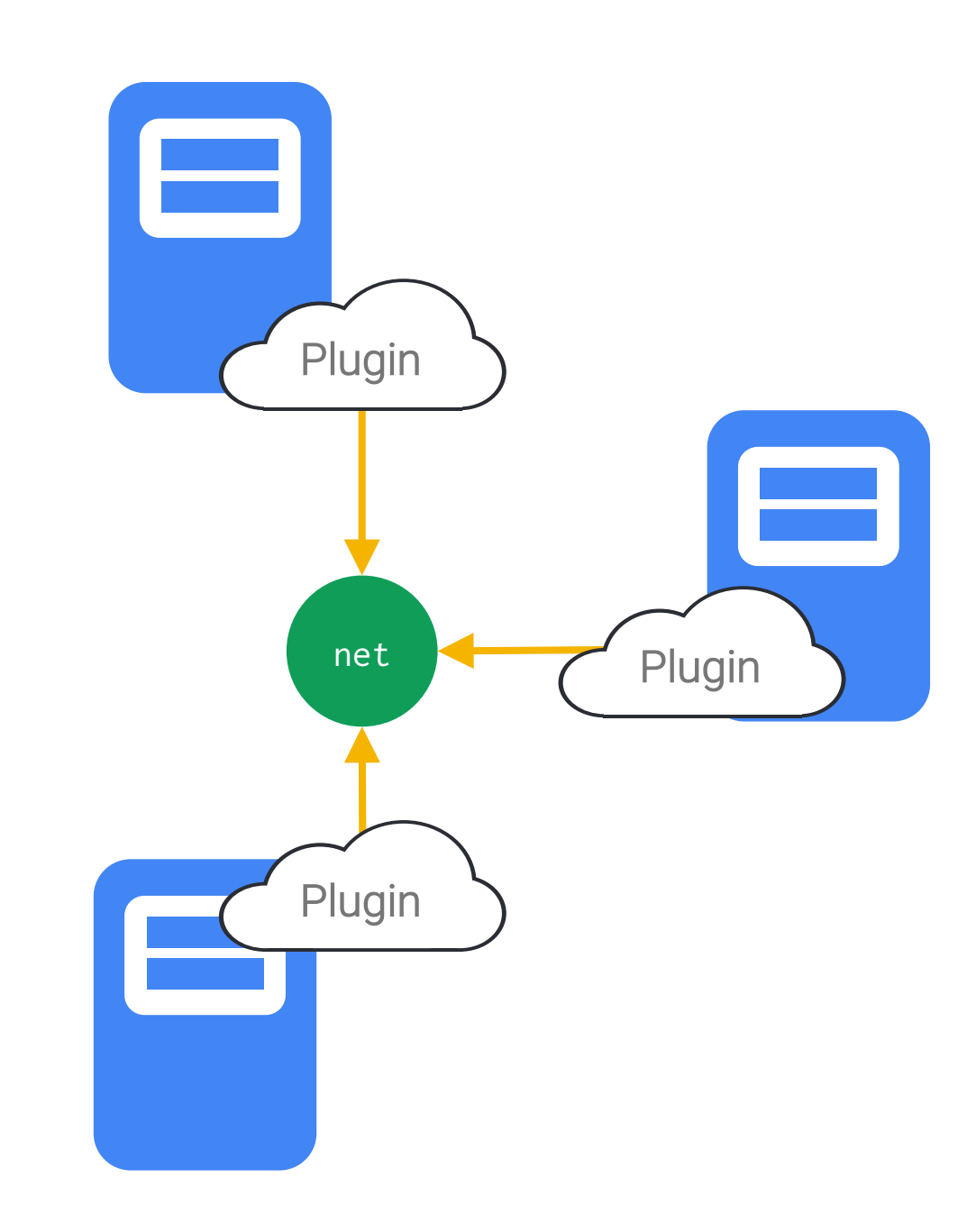

# More New and Coming Soon

- Cron (scheduled jobs)
- Custom metrics
- "Apply" a config (more declarative)
- Machine-generated Go clients (less deps!)
- Volume usage stats
- Multi-scheduler support
- Node affinity and anti-affinity
- More volume types
- Out-of-process volume plugin
- $\bullet$  GUI
- Pod hostname and FQDN
- Better isolation
- Multi-cluster federation
- API federation
- Private Docker registry
- External DNS integration
- Volume classes and provisioning
- DIY Cloud Provider plugins
- More container runtimes (e.g. Rkt, Hyper)
- Better auth $\{n,z\}$
- Big data integrations
- Device scheduling (e.g. GPUs)
- …
## Cluster Add-Ons

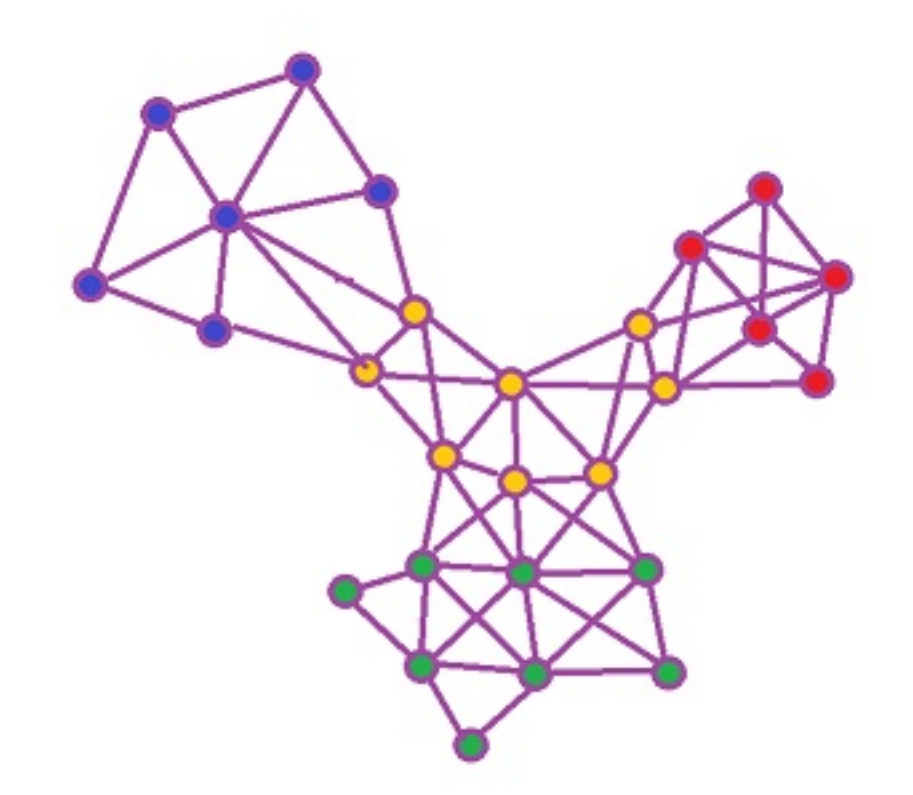

**eo** loodse

### **Monitoring**

Run cAdvisor on each node (in kubelet)

- gather stats from all containers
- export via REST

Run Heapster as a pod in the cluster

- just another pod, no special access
- aggregate stats
- Run Influx and Grafana in the cluster
- more pods
- alternately: store in Google Cloud Monitoring
- Or plug in your own!
- e.g. Google Cloud Monitoring

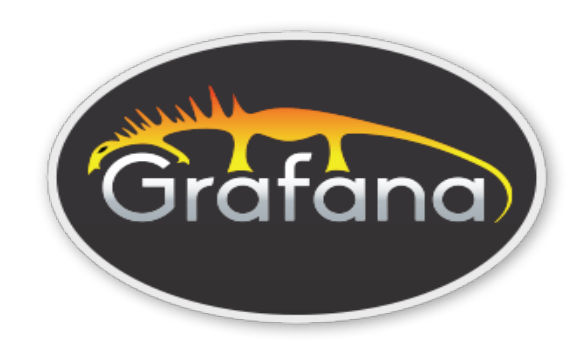

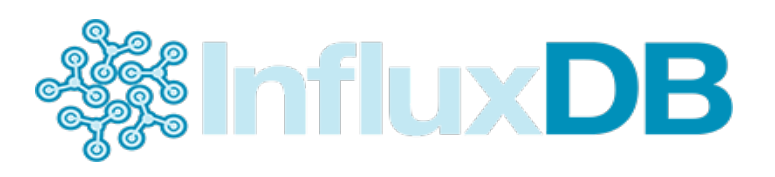

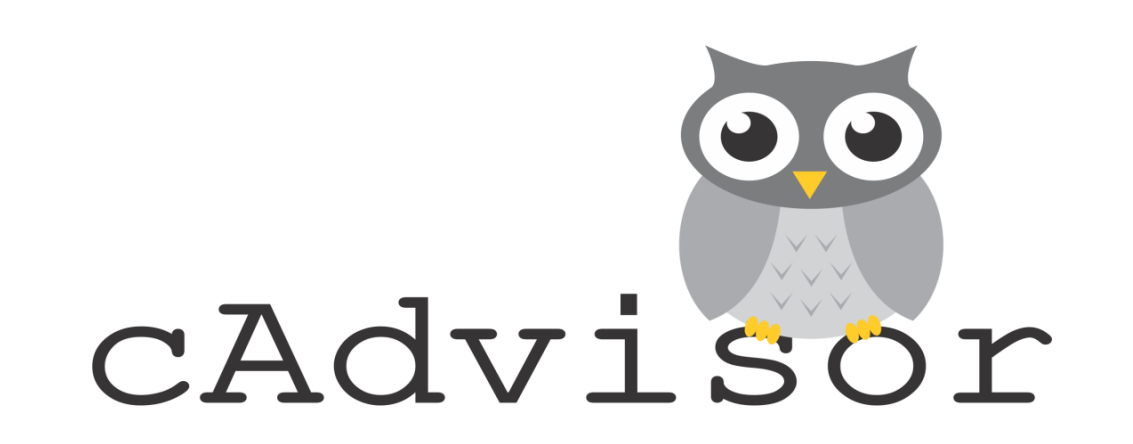

### Logging

Run fluentd as a pod on each node

- gather logs from all containers
- export to elasticsearch

Run Elasticsearch as a pod in the cluster

- just another pod, no special access
- aggregate logs

Run Kibana in the cluster

- yet another pod
- Or plug in your own!
- e.g. Google Cloud Logging

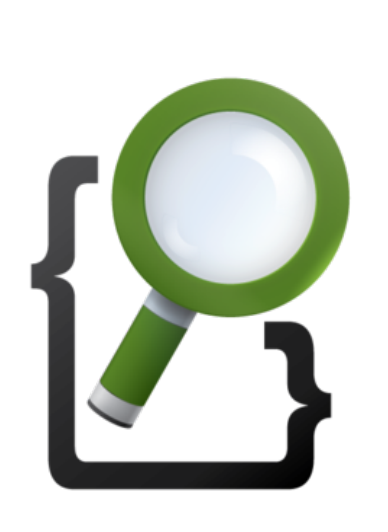

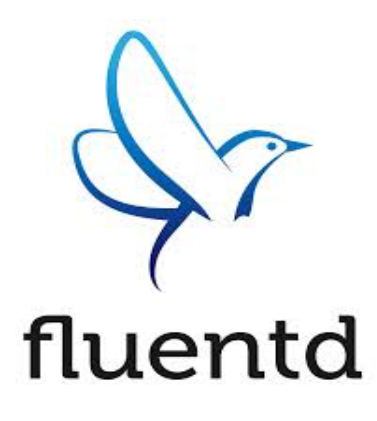

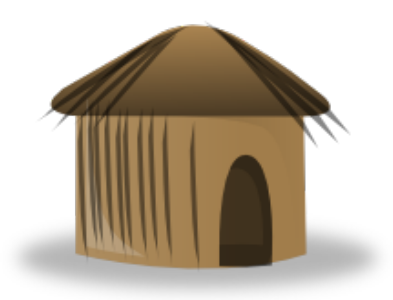

### DNS

#### Run CoreDNS as a pod in the cluster

- Use etcd as a backend
- Successor of SkyDNS

Strictly optional, but practically required

- LOTS of things depend on it (SkyDNS)
- Probably will become more integrated

#### Can do

- DNS(SEC)
- Caching
- Health Checks

Or plug in your own!

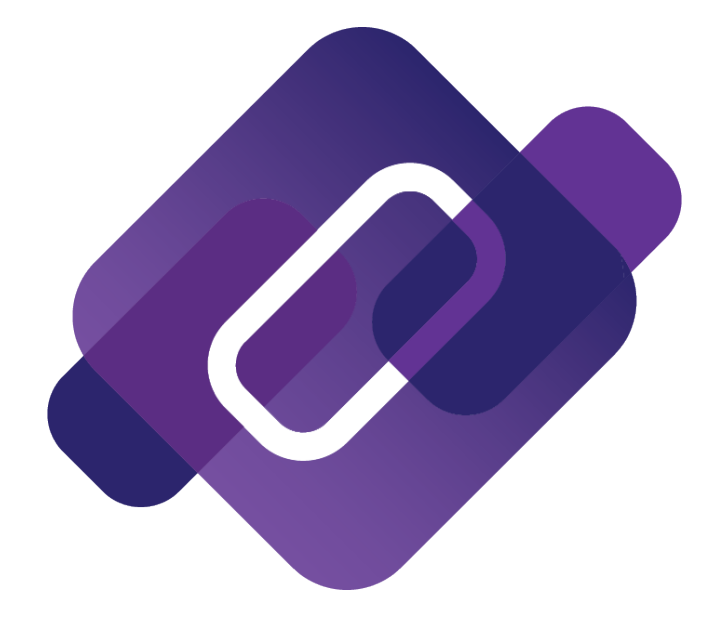

### Kubernetes a healthy eco system

Cloud providers: Azure, VMware, Openstack, Rackspace, Distros: Kubermatic, CoreOS Tectonic, RedHat Atomic PaaS: RedHat OpenShift, Deis, Rancher, WSO2, Gondor/Kel, Apcera CD: Fabric8, Shippable, CloudBees, Solano Deployment: Kumoru, Redspread, Spinnaker Package managers: Helm, KPM Monitoring: Prometheus, Sysdig, Datadog Networking: Weaveworks, Tigera, OpenContrail Storage: NetApp, ClusterHQ Appliances: Redapt, Diamante

Hitting a ~3 month release cadence

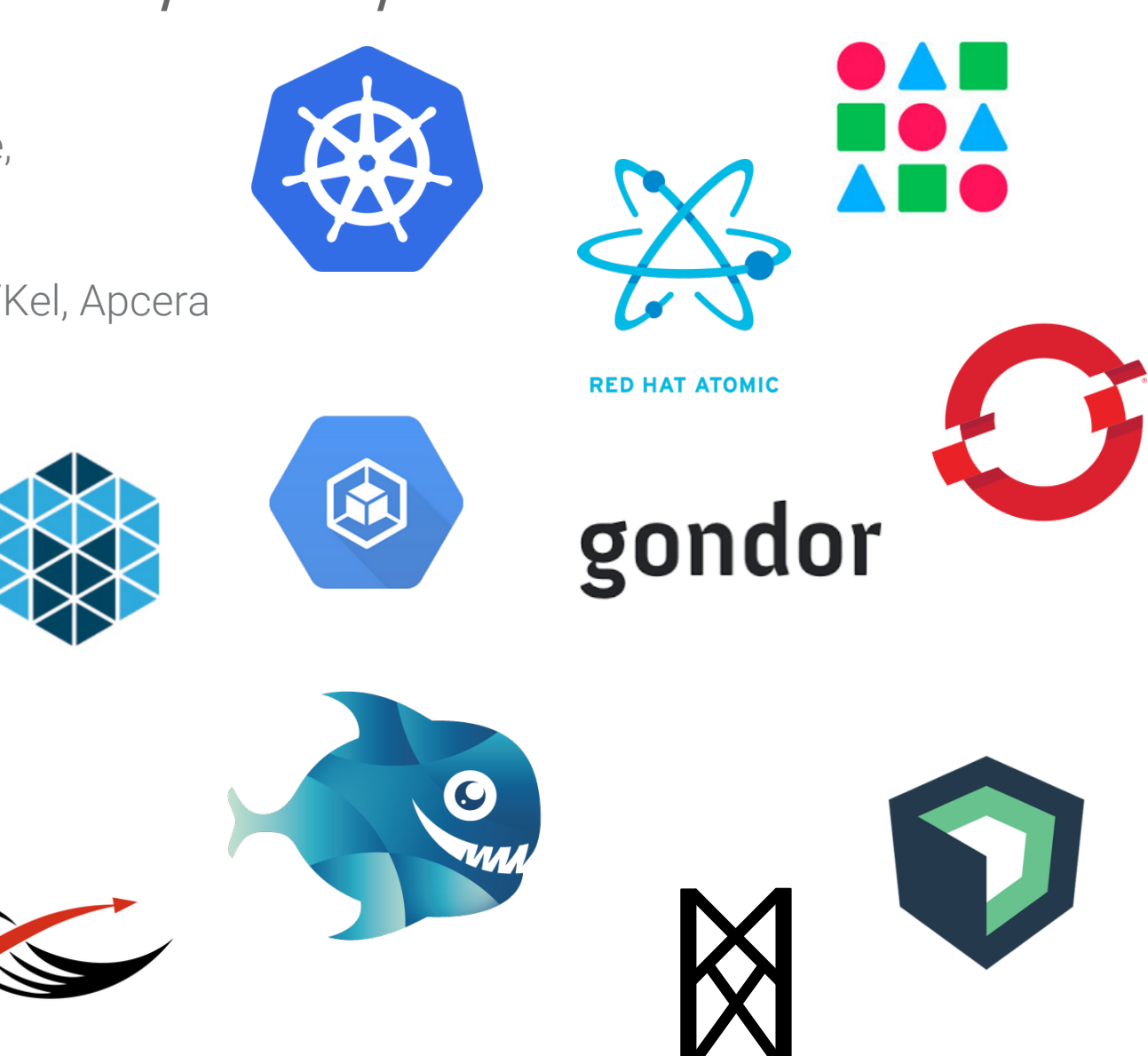

## Kubernetes is Open

**TH** open community

### **H** open design

**PT** open to ideas

**H**open source

### https://kubernetes.io

Code: github.com/kubernetes/kubernetes Chat: slack.k8s.io Twitter: @kubernetesio

### Kubermatic Container Engine

Managed Kubernetes

Manages Kubernetes master uptime

Cluster Resize

Managed Updates

Supports Different Cloud providers AWS, DigitalOcean, BareMetal

Also On-premises

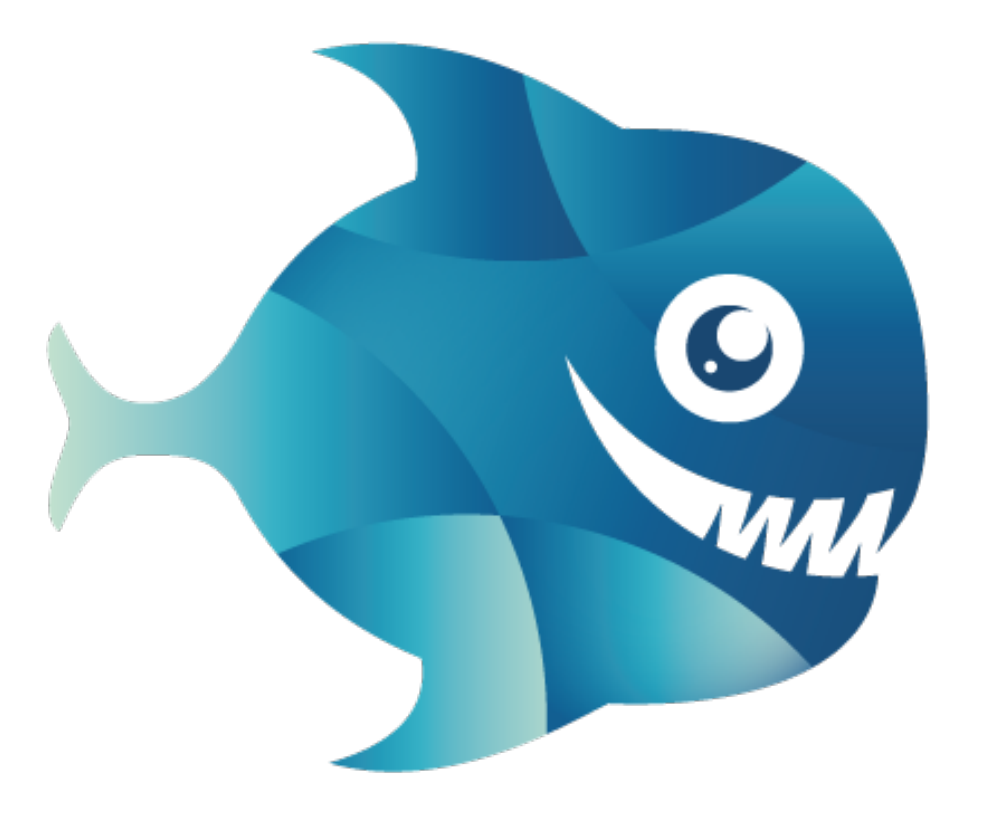

# Thank you for your attention!

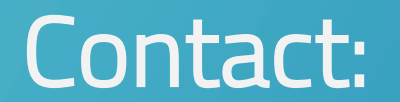

 $luk@loodse.com \rightarrow \hspace{-.15cm} \rightarrow \hspace{-.15cm} \rightarrow$  henrik@loodse.com @lukburchard @mr\_inc0mpetent realfake **notified and the mrincompetent** 

+49 1590 4099172

www.loodse.com

# Your training Virtual Machine

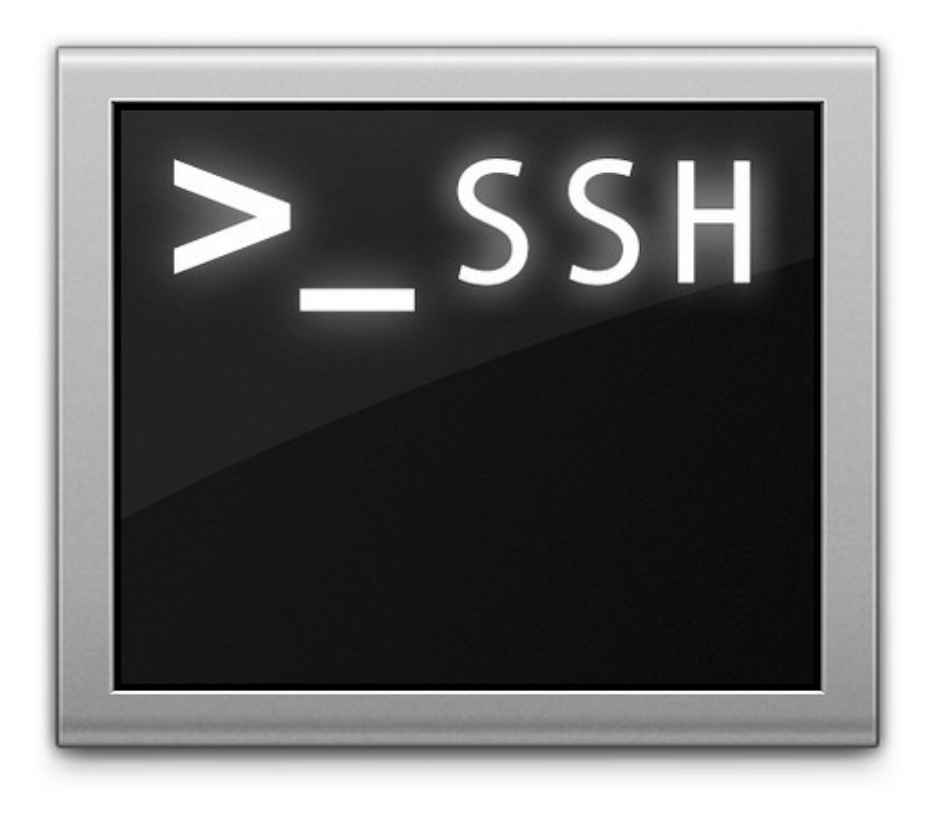

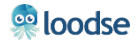

### Replication Controllers

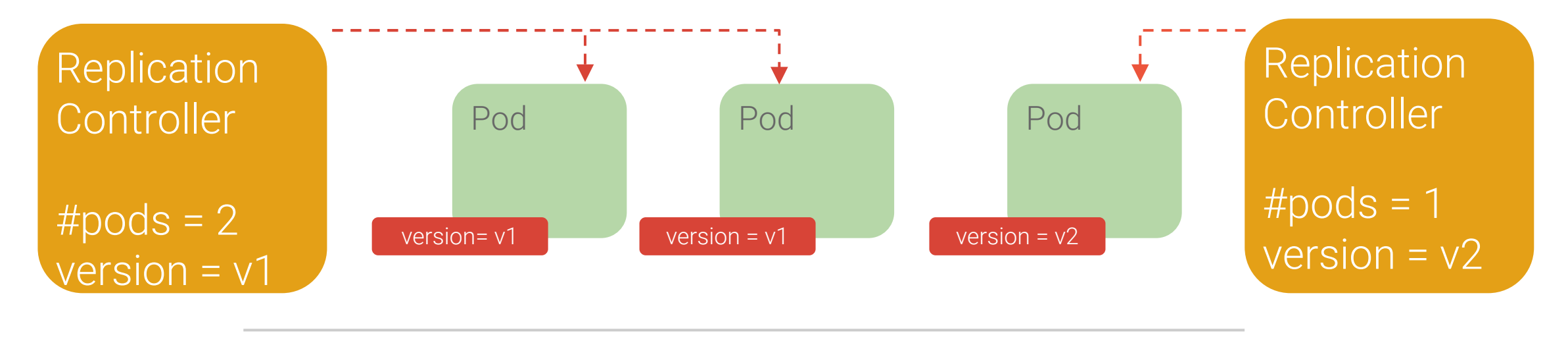

Behavior **Benefits** 

- Keeps Pods running
- Gives direct control of Pods
- **Grouped by Label Selector**
- **→** Recreates Pods, maintains desired state
- **→** Fine-grained control for scaling
- **→** Standard grouping semantics

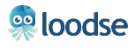